# **UNIVERSIDAD NACIONAL DE SAN MARTÍN – TARAPOTO**

# **FACULTAD DE INGENIERÍA CIVIL Y ARQUITECTURA**

# **ESCUELA PROFESIONAL DE INGENIERÍA CIVIL**

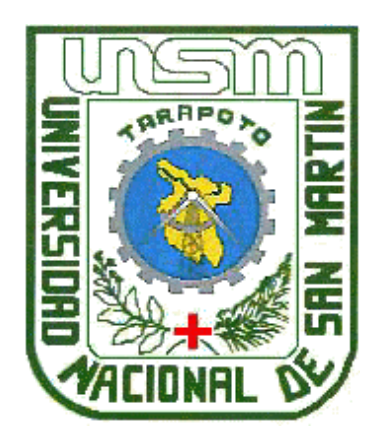

# **INFORME DE INGENIERÍA**

# **COSTOS PRESUPUESTO Y PROGRAMACION DEL PROYECTO: SANEAMIENTO EN LOS CENTROS POBLADOS DE MIRAFLORES Y PUCALLPA-DISTRITO DE HUIMBAYOC-SAN MARTIN**

**PRESENTADO POR:**

# **BACH: FERNANDO GARCÍA CHISTAMA**

# **ASESOR: ING°. CAYO MORI MACEDO**

**PARA OPTAR EL TÍTULO PROFESIONAL DE**

**INGENIERO CIVIL**

**TARAPOTO – PERÚ**

**2017**

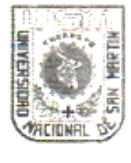

UNIVERSIDAD NACIONAL DE SAN MARTÍN **FACULTAD DE INGENIERÍA CIVIL Y AROUITECTURA COMISION ORGANIZADORA** NUEVA LEY UNIVERSITARIA

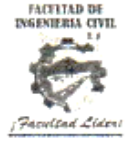

Ciudad Universitaria-distrito de Morales-Telefax-521402-anexo 119 E-mail: fic@unsm.edu.pe

### ACTA DE EXAMEN ORAL PARA TITULACIÓN PROFESIONAL POR LA MODALIDAD DE CICLO DE COMPLEMENTACIÓN **ACADÉMICA**

En el Distrito de Morales, a las ... (2009)...... horas del día miércoles 13 del mes de abril del año dos mil<br>dieciséis, se reunieron en el Auditorio de la Facultad de Ingeniería Civil y Arquitectura-Ciudad Universitaria-Morales, los Miembros del Jurado Calificador Ingº Jorge Isaacs Rioja Díaz- Presidente, Ing. Ernesto Eliseo García Ramírez-Secretario e Ing. M.Sc. Víctor Eduardo Samamé Zatta -Miembro, para proceder al Examen Oral para Titulación Profesional de Ingeniero Civil, correspondiente a:

#### Bach, FERNANDO GARCIA CHISTAMA

Quién presentó un Informe de Ingeniería, denominado:

#### **DEL** "COSTOS. **PRESUPUESTO** Y **PROGRAMACIÓN PROYECTO:** SANEAMIENTO EN LOS CENTROS POBLADOS DE MIRAFLORES Y **PUCALLPA-DISTRITO HUIMBAYOC - SAN MARTIN"**

Los señores Miembros del Jurado Calificador replicaron al sustentante y terminada la réplica, después de *Caterce (14)* 

A continuación el Presidente del Jurado Calificador, hizo saber al sustentante el resultado de su examen oral, con el cual se dio por terminado el acto, levantándose la presente Acta por cuadruplicado siendo las /2. ce e. horas del mismo día, la misma que fue suscrita y transcrita al Libro de Sustentaciones de la **Coper** los que en ella intervinieron.

ERNESTO ELISEO/GARCÍA RAMÍREZ JORGE ISAACS RIOJA DÍAZ **RAJBOR** Secrétario Presidente Ing° CAYO MORI MACEDO ng. M.Sc. VICTOR EDUARDO SAMAMÉ ZATTA Miembro Asesor

# UNIVERSIDAD NACIONAL DE SAN MARTÍN - TARAPOTO FACULTAD DE INGENIERÍA CIVIL Y ARQUITECTURA ESCUELA PROFESIONAL DE INGENIERÍA CIVIL

### COSTOS PRESUPUESTO Y PROGRAMACION DEL PROYECTO: SANEAMIENTO EN LOS CENTROS POBLADOS DE MIRAFLORES Y PUCALLPA-DISTRITO DE HUIMBAYOC-SAN MARTIN

#### **INFORME DE INGENIERÍA** PARA OPTAR EL TÍTULO PROFESIONAL DE **INGENIERO CIVIL**

#### POR:

#### BACHILLER: FERNANDO GARCÍA CHISTAMA

# SUSTENTADO Y APROBADO ANTE EL HONORABLE JURADO:

: INGº. JORGE ISAACS RIOJA DÍAZ Presidente

: ING<sup>o</sup>. ERNESTO ELISEO GARCÍA RAMIREZ Secretario

: INGº.Msc. VÍCTOR EDUARDO SAMAMÉ ZATTA Miembro

: ING<sup>o</sup>. CAYO MORI MACEDO Asesor

# **DECLARACIÓN JURADA**

FERNALIDO GARCIA CHISTAMA<br>O(a) con DNI N°. 42599942 domicilio Yo. identificado(a) legal JR TARAPOTO S/N SAUCE a efecto de cumplir con las Disposiciones Vigentes consideradas en el Reglamento de Grados y Títulos de la Facultad de Ingeniería Civil y Arquitectura de la Universidad Nacional de San Martín - Tarapoto, DECLARO BAJO JURAMENTO, que todos los documentos, datos e información de la presente tesis y/o Informe de Ingeniería, son auténticos **V** veraces.

En tal sentido asumo la responsabilidad que corresponda ante cualquier falsedad, ocultamiento u omisión tanto de los documentos como de la información aportada. por lo cual me someto a lo dispuesto en las Normas Académicas de la Universidad Nacional de San Martín-Tarapoto.

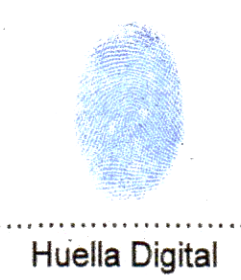

Formato de autorización NO EXCLUSIVA para la publicación de trabajos de investigación, conducentes a optar grados académicos y títulos profesionales en el Repositorio Digital de Tesis

#### 1. Datos del autor:

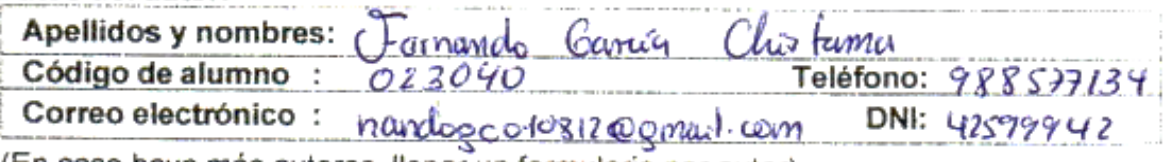

(En caso haya más autores, llenar un formulario por autor)

#### 2. Datos Académicos

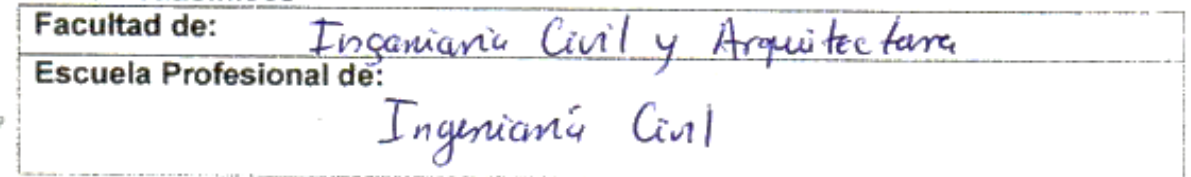

#### 3. Tipo de trabajo de investigación

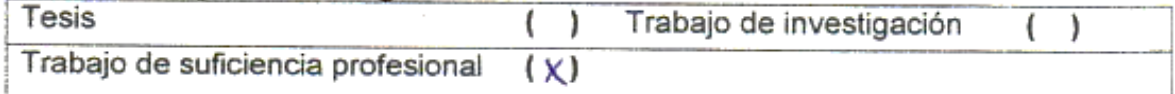

#### 4. Datos del Trabajo de investigación

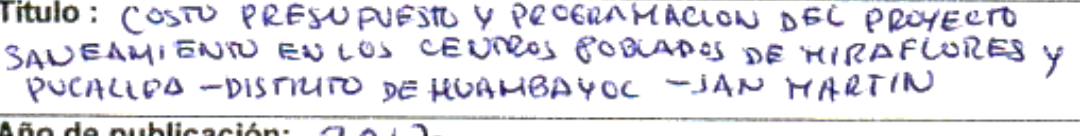

Ano de publicación:  $20/$   $\pm$ 

#### 5. Tipo de Acceso al documento

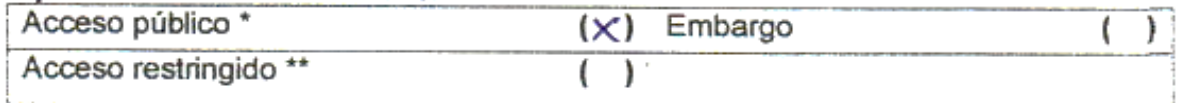

Si el autor elige el tipo de acceso abierto o público, otorga a la Universidad Nacional de San Martín - Tarapoto, una licencia No Exclusiva, para publicar, conservar y sin modificar su contenido, pueda convertirla a cualquier formato de fichero, medio o soporte, siempre con fines de seguridad, preservación y difusión en el Repositorio de Tesis Digital. Respetando siempre los Derechos de Autor y Propiedad Intelectual de acuerdo y en el Marco de la Ley 822.

En caso que el autor elija la segunda opción, es necesario y obligatorio que indique el sustento correspondiente:

#### 6. Originalidad del archivo digital.

Por el presente dejo constancia que el archivo digital que entrego a la Universidad Nacional de San Martín - Tarapoto, como parte del proceso conducente a obtener el título profesional o grado académico, es la versión final del trabajo de investigación sustentado y aprobado por el Jurado.

#### https://creativecommons.org/licenses/by-nc-sa/2.5/pe/

El autor, por medio de este documento, autoriza a la Universidad Nacional de San Martin - Tarapoto, publicar su trabajo de investigación en formato digital en el Repositorio Digital de Tesis, al cual se podrá acceder, preservar y difundir de forma libre y gratuita, de manera íntegra a todo el documento.

Según el inciso 12.2, del artículo 12º del Reglamento del Registro Nacional de Trabajos de Investigación para optar grados académicos y títulos profesionales - RENATI "Las universidades, instituciones y escuelas de educación superior tienen como obligación registrar todos los trabajos de investigación y proyectos, incluyendo los metadatos en sus repositorios institucionales precisando si son de acceso abierto o restringido, los cuales serán posteriormente recolectados por el Repositorio Digital RENATI, a través del Repositorio ALICIA".

8. Para ser llenado por la Biblioteca central

Fecha de recepción del documento por el Sistema de Bibliotecas:  $22/12/2017$ 

na de Unid. de Biblioteca

\*Acceso abierto: uso lícito que confiere un titular de derechos de propiedad intelectual a cualquier persona, para que pueda acceder de manera inmediata y gratuita a una obra, datos procesados o estadísticas de monitoreo, sin necesidad de registro, suscripción, ni pago, estando autorizada a leerla, descargarla, reproducirla, distribuirla, imprimirla, buscarla y enlazar textos completos (Reglamento de la Ley No 30035).

\*\* Acceso restringido: el documento no se visualizará en el Repositorio.

# DEDICATORIA

A Dios, por ser el creador de todas las cosas, y permitirme cumplir una meta más de mi vida y lograr ejercer la carrera profesional de Ingeniería Civil.

A mis Padres; a quienes debo todo, les agradezco el cariño, comprensión, y la confianza depositada en mí, para lograr mis sueños, recordándome siempre que con el esfuerzo y dedicación se logra lo deseado.

# AGRADECIMIENTO

A la Universidad Nacional de San Martin, por darme la oportunidad de realizarme como profesional a través de los conocimientos adquiridos en las aulas de la Escuela Académica Profesional de Ingeniería Civil.

> Al Ing. CAYO MORI MACEDO, por su valiosa colaboración en la asesoría, revisión y corrección del presente Informe de Ingeniería.

A los Docentes de la Escuela Académico Profesional de Ingeniería Civil y Arquitectura, por su constante labor en la enseñanza y formación de Futuros Profesionales.

> A mi Esposa, amiga y compañera, y mi pequeña hija, por el apoyo incondicional y la dicha de poder formar una familia a su lado, quienes de una u otra forma han contribuido en el cumplimiento de mis metas trazadas.

# **I N D I C E**

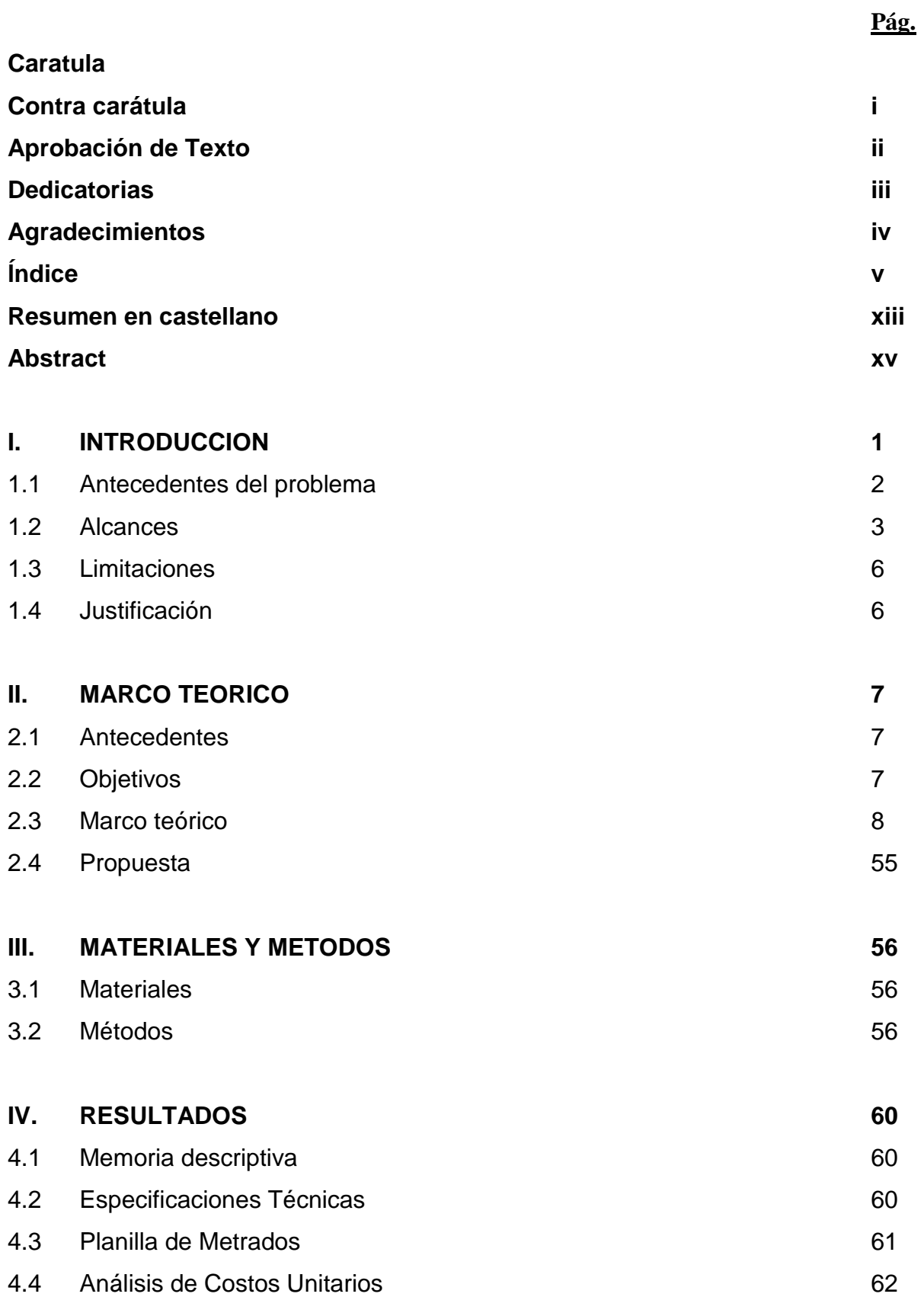

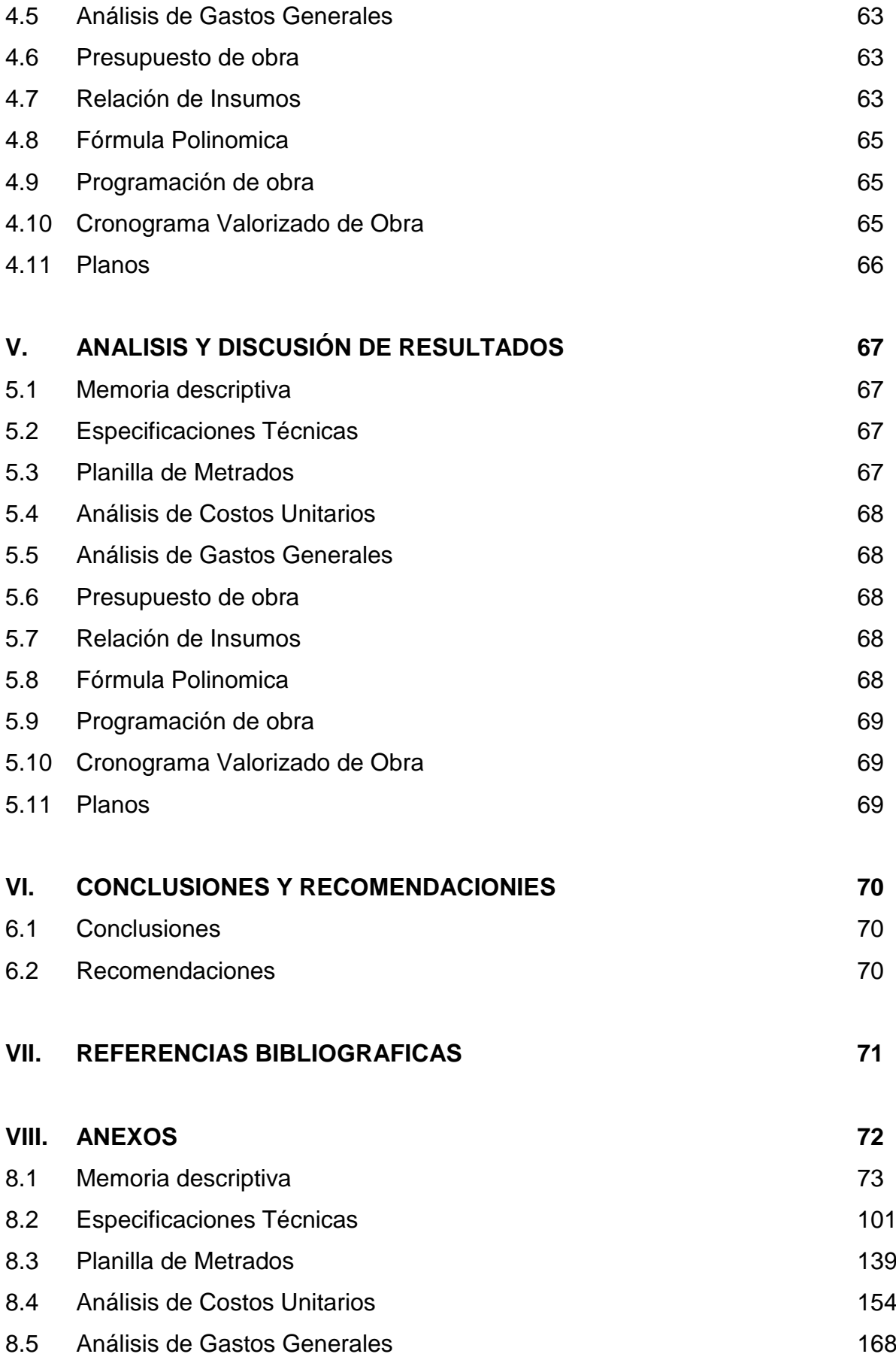

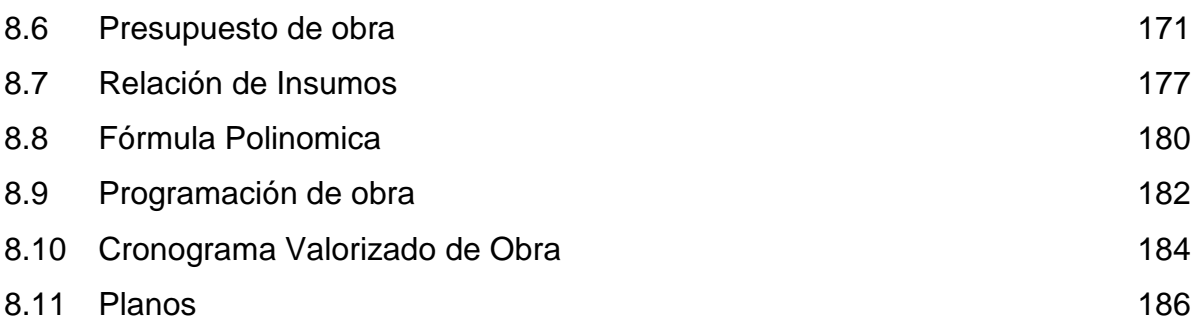

# **INDICE DE TABLAS**

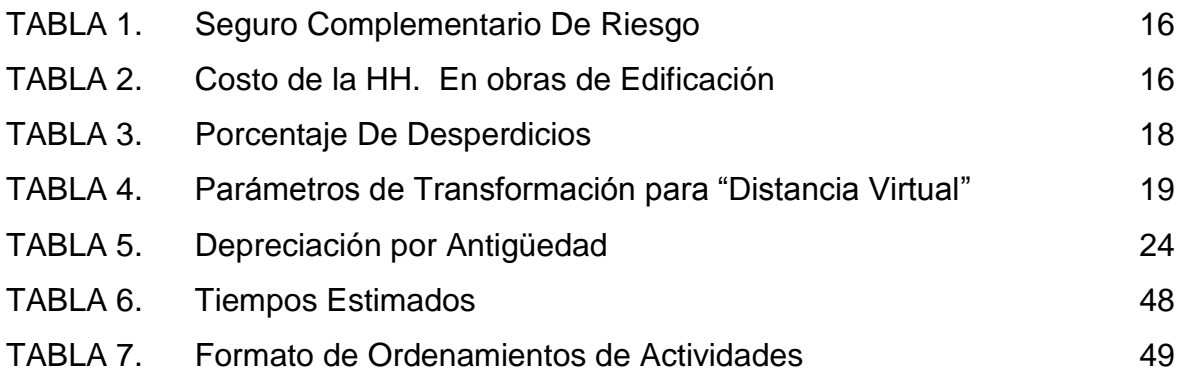

# **INDICE DE CUADROS**

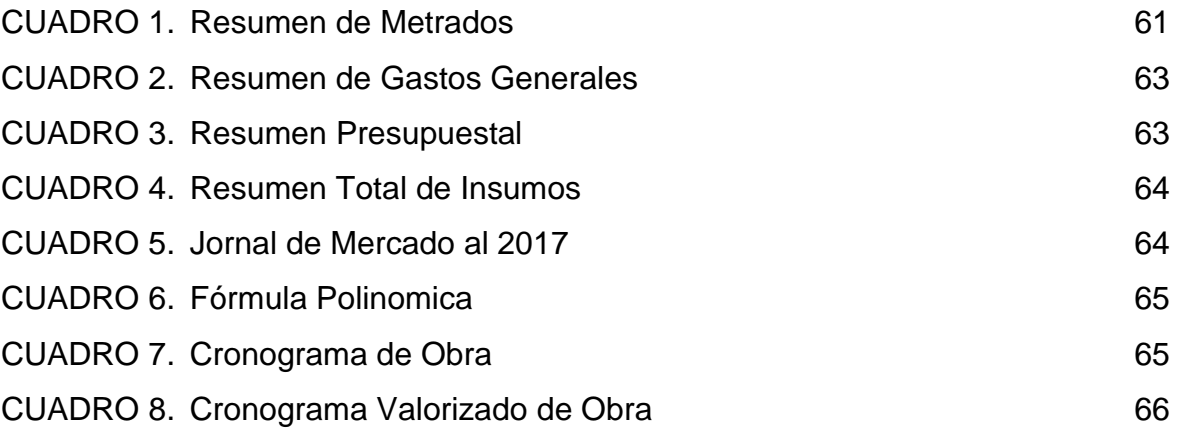

## **INDICE DE GRAFICOS**

GRAFICO 1. Localización del Proyecto 04

### **INDICE DE ESQUEMAS**

ESQUEMA 1.Esquema para una obra

38

### **INDICE DE PLANOS**

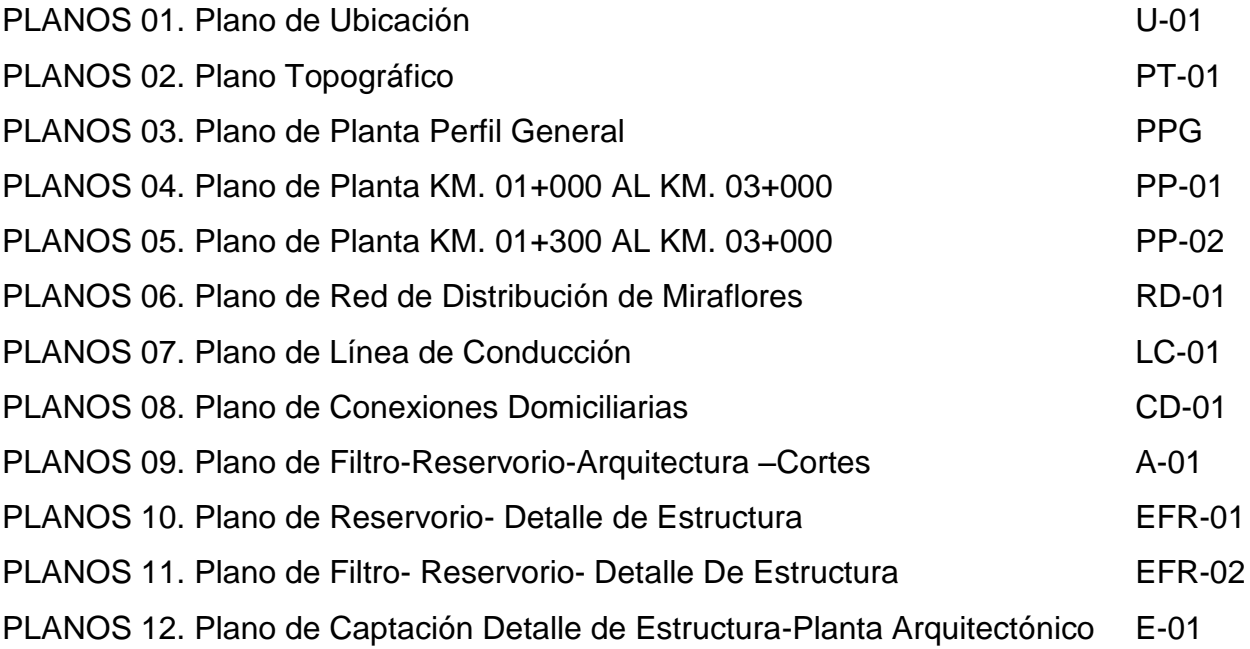

#### **RESUMEN**

El presente Informe realiza el proyecto: Costos Presupuesto Y Programación del Proyecto: Saneamiento en los Centros Poblados de Miraflores y Pucallpa-Distrito de Huimbayoc-San Martin, mediante la cual, tiene como propósito aplicar el Presupuesto y Programación con el fin de obtener un proyecto en condiciones adecuadas para su respectivo financiamiento.

Para lograr el propósito del presente informe se desarrolló la elaboración de costos, presupuesto y programación realizando una evaluación de precios mediante cotizaciones en el mercado, para así poder realizar la programación de obra y evaluar el plazo de ejecución, ya que mediante estas evaluaciones, se podrá emplear los costos, presupuesto y programación del Proyecto: Saneamiento en los Centro Poblado de Miraflores y Pucallpa, etc.

Para el presente informe se tuvo la destacada participación del interesado para la recolección de los datos en campo y para el proceso de la información en gabinete, aplicando todos los conceptos básicos requeridos en el Área de la Construcción, realizando de esta manera el análisis de costos unitarios, relación de insumos además de realizar la programación de obra utilizando el Diagrama barras Gantt para así poder evaluar el plazo de ejecución, todo esto se hizo en plena coordinación con los ingenieros de la MUNICIPALIDAD DISTRITAL DE MIRAFLORES Y PUCALLPA, posteriormente se estuvo en coordinación directa con el asesor del presente informe, para la utilización de los equipos necesarios y los programas tales como AutoCAD, Microsoft Excel, Sistema 10 (S10-2005) y Ms Project.

Como logros, podemos indicar que se ha obtenido la información para los fines del proyecto a nivel de expediente técnico, el mismo que nos permitirá buscar el financiamiento de la Obra. Es más, como conocedores de la necesidad que presenta la zona en estudio y de nuestra responsabilidad social como parte integrante de la Universidad Nacional de San Martín, estamos contribuyendo a solucionar esta problemática, planteando los Costos, presupuesto y programación del local comunal en el Centro Poblado de Miraflores y Pucallpa, zona en estudio, con lo cual se estará beneficiando de manera directa al público en general, remarcando que este proyecto es de vital importancia para el desarrollo socio-cultural. De esta manera se contribuye al desarrollo social de los pobladores del Centro Poblado de Miraflores y Pucallpa, pues se incrementa el nivel de vida de su población, contribuyendo así al desarrollo de nuestra Patria, además de conseguir que nuestros conocimientos sean puestos en práctica y desarrollar nuestro sentido profesional de la carrera.

#### **PALABRAS CLAVE:**

Costo, Presupuesto, Programación, Saneamiento, Centro Poblado.

#### **SUMMARY**

The present report tracks the project: Cost Budget and Project Schedule: Sanitation in the Populated Centers of Miraflores and Huimbayoc-San Pucallpa-Distrito of Martin, which has as its purpose to implement the budget and programming in order to get a project in appropriate conditions for their financing.

To achieve the purpose of the present report development the development of costs, budget and schedule by making an assessment of the level of price quotations on the market, so that you can perform the work programming and evaluate the execution period, as it is through these evaluations, you can use the costs, budget, and schedule of the local community in the town of Miraflores and Lima, etc.,

for the present report had the outstanding participation of the interested party for the collection of data in the field and for the process of information in cabinet, applying all the basic concepts required in the area of the construction, in this way, the analysis of unit costs, relationship of inputs in addition to The work programming using the Diagram Gantt bars in order to assess the implementation deadline, all of this was done in full coordination with the engineers of the DISTRICT MUNICIPALITY OF MIRAFLORES and LIMA, later it was in direct coordination with the adviser to the present report, for the use of the necessary equipment and programs such as AutoCAD, Microsoft Excel, System 10 (S10-2005) and Ms Project.

How achievements can indicate that it has obtained the information for the purposes of the project at the level of technical file, the same that will allow us to search for the financing of the work. What is more, as connoisseurs of the need that presents the study area and of our social responsibility as an integral part of the National University of San Martin, we are helping to solve this problem, by raising the costs, budget, and schedule of the local community in the town of Miraflores and Lima, study area, with which you will be benefitting directly to the general public, stressing that this project is of vital importance to the socio-cultural development. In this way it contributes to social development of the inhabitants of the town of Miraflores and Lima, as it increases the level of life of its population, thus contributing to the development of our Homeland, in addition to ensure

that our knowledge is put into practice and develop our professional sense of the race. Key Words:

Programming, Budget, Cost, Sanitation, Population Center.

#### **I. INTRODUCCIÓN**

La problemática ambiental surge de la preocupación tanto de Organismos Nacionales como Internacionales, por el futuro de las reservas naturales, los recursos naturales y la degradación a que se hallan sometidos amplios espacios del mundo.

Los problemas de degradación de los ecosistemas no han surgido repentinamente, sino que se han ido gestando a lo largo de la historia reciente, especialmente a partir de la revolución industrial del siglo XIX, pero han experimentado un auge espectacular en las últimas décadas a raíz del despegue tecnológico experimentado en todos los órdenes de la actividad humana.

Los proyectos de saneamiento básico son generalmente ejecutados con el objeto de mejorar los niveles social y económico de la población; aún por todos los aspectos beneficiosos que estos generan, ellos pueden ocasionar alteraciones o impactos negativos significativos sobre las poblaciones aledañas y el ambiente natural.

Algunos de los impactos ambientales mayores de los proyectos de saneamiento básico incluyen daños a los ecosistemas sensitivos, pérdidas de tierras productivas agrícolas, reasentamiento de pobladores, disturbio permanente de las actividades económicas y sociales locales, cambios demográficos, urbanización acelerada e introducción de nuevas enfermedades

El medio de fortalecimiento de las condiciones para una mejor vida saludable de la población involucrada en el proyecto, Costos, Presupuesto y Programación del proyecto: saneamiento en los centros poblados de Miraflores y Pucallpa, materia del presente informe, a fin de facilitar el aprendiza e información a toda la población estudiantil y a quien lo requiera.

Como conocedores de la necesidad de una infraestructura adecuada para el transporte de agua, y conscientes de nuestra responsabilidad como parte integrante de la Municipalidad Provincial de San Martin y a su vez de la Universidad Nacional de San Martín, es que tratamos de contribuir a solucionar esta problemática, planteando el PROYECTO: COSTOS PRESUPUESTO Y PROGRAMACION DEL PROYECTO: SANEAMIENTO EN LOS CENTROS POBLADOS DE MIRAFLORES Y PUCALLPA-DISTRITO DE HUIMBAYOC-SAN MARTIN, beneficiando de esta manera a la comunidad estudiantil y usuaria de dicha infraestructura.

#### **1.1 ANTECEDENTES DEL PROBLEMA**

El Centro Poblado de Miraflores no cuenta con un servicio constante de abastecimiento de agua potable. Actualmente la referida población se abastece a través de chorro de agua de origen subterráneo, el mismo que en periodos de estiaje es escaso y en periodos de lluvia se vuelve turbia.

En el año 2005, con financiamiento del "Foncodes" y cofinanciamiento de la Municipalidad Distrital de Huimbayoc, se ejecutó un proyecto de abastecimiento de agua desde la parte de la quebrada Guineo al C.P. de Miraflores, el mismo que colapsó el mismo día de su inauguración, por malas prácticas realizadas durante el periodo de construcción del proyecto, por parte de los responsables de obra; lamentablemente a la fecha no se ha hecho nada por solucionar dicho problema. Los responsables de dicha construcción se encuentran actualmente bajo procesos judiciales.

Lamentablemente es muy poco lo que actualmente se puede aprovechar de éste proyecto, en primer lugar porque gran parte de la línea de conducción construida aquel entonces prácticamente ha desaparecido a raíz de la quema indiscriminada de los bosques, y en segundo lugar porque las estructuras hidráulicas se encuentran totalmente deterioradas por la falta de mantenimiento debido principalmente al desuso.

Además el terreno donde se encuentra ubicado el C.P. de Miraflores presenta una topografía accidentada, con una altura media de 215.00 msnm., lo que no permite actualmente abastecerla de agua por gravedad a través de quebradas cercanas, ya que las que tienen el caudal adecuado se encuentran a una altura media menor.

Por otro lado, la eliminación de aguas residuales comúnmente se realiza en las huertas de cada vivienda, a través del libre escurrimiento (eliminación de aguas servidas de lavaderos), y a través de pozos sépticos (para la eliminación de las excretas), pero lamentablemente éstos se convierten en focos de contaminación ya que no se realiza ningún tratamiento, afectando principalmente a los niños y ancianos.

En el caso del C.P. de Pucallpa, actualmente tienen un sistema de abastecimiento de agua de la quebrada Pucurarca, el mismo que en periodos de estiaje no existe el caudal suficiente para abastecer a dicha localidad ni a su anexo denominado Progreso, donde existen alrededor de 38 familias, que padecen las mismas necesidades.

Del mismo modo, en el Centro Poblado de Pucallpa ninguna familia cuenta con sistema de tratamiento de aguas residuales, debido que el terreno donde se encuentra ubicado no permite la construcción de pozos sépticos, ya que el nivel freático de las aguas subterráneas se encuentra alto. Por este motivo la eliminación de excretas se deben hacer al aire libre en los alrededores de dicha comunidad, siendo esto un foco alarmante de contaminación para la misma población.

#### **1.2 ALCANCES**

El presente Informe de Ingeniería tiene por finalidad, analizar detalladamente los diferentes factores que influyen en el análisis de los Costos Unitarios, Costos Parciales y los Costos Totales necesarios para la ejecución de una Obra y en forma particular para el Mejoramiento de la demanda de agua potable para las comunidades de los Centros Poblados de Miraflores y Pucallpa (Incluido como anexo la localidad de progreso), equivalente a un Caudal Promedio Anual de 2.268 lt/seg., para una población proyectada al año 2021 de 2,488 personas, asimismo se tiene la Programación de Obra siendo esta en forma indicativa y no restrictiva en su planteamiento, también el Cronograma de Adquisición de Materiales.

#### **1.2.1 ASPECTOS GENERALES DEL INFORME DE INGENIERIA**

#### **1.2.1.1 UBICACIÓN GEOGRAFICA**

#### **El área del proyecto se encuentra ubicada políticamente en:**

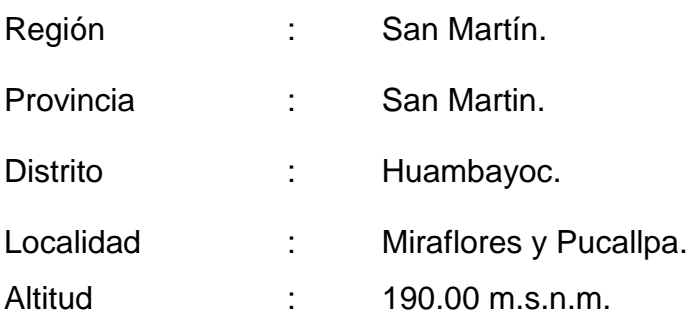

#### **Grafico N° 01: Localización del Proyecto**

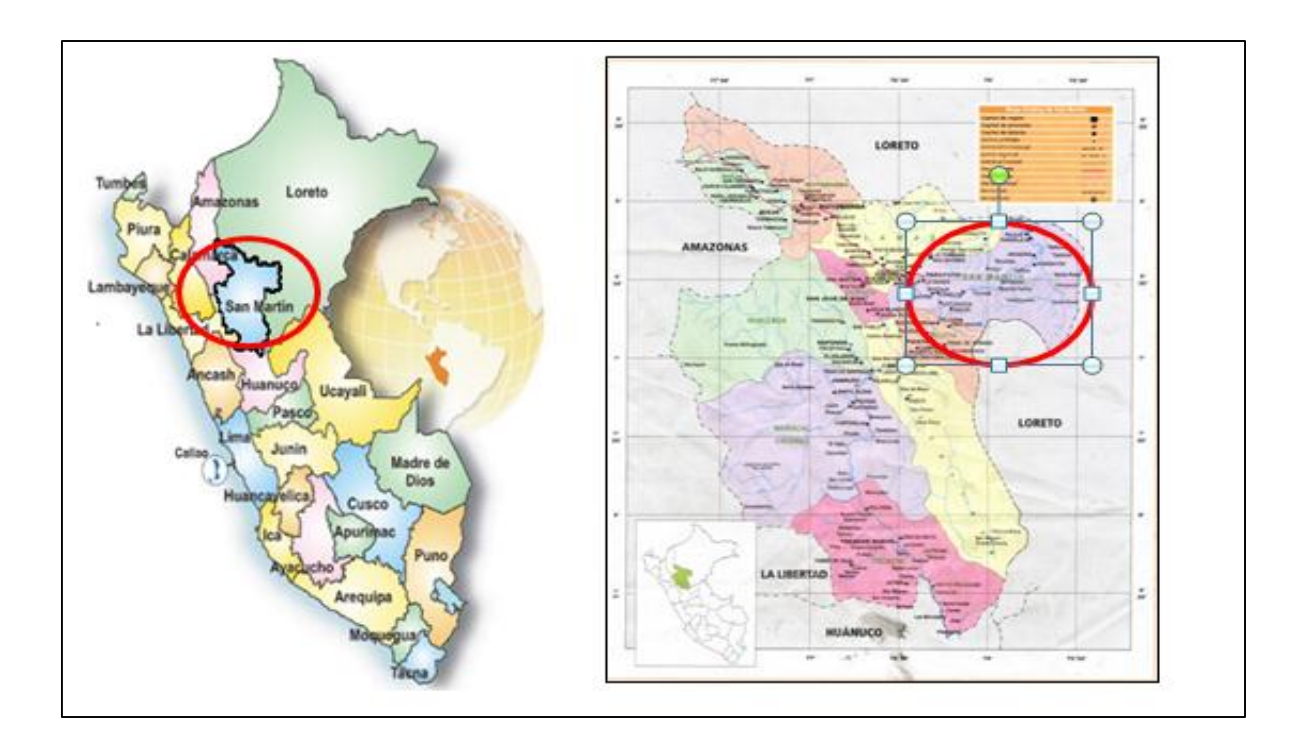

Gráfico 3.1 **Ubicación de San Martín en el Perú**

Gráfico 3.2. **Ubicación de provincia de San Martín.**

#### **1.2.1.2 Vías de Acceso**

Actualmente llegar a la Localidad de Huimbayoc solo se puede hacer a través del transporte fluvial, existiendo dos alternativas al momento:

#### *Tarapoto – Yarina – Huimbayoc*

Se parte de la Cuidad de Tarapoto hacia la localidad de Yarina (5 horas de Viaje) a través de la carretera a Yurimaguas, tomando el desvío hacia la localidad de Barranquita a la altura de Pongo Isla. De Barranquita se sigue la carretera hacia Papaplaya y Pelejo, para luego llegar a Yarina.

Estando en Yarina, el desplazamiento se realiza por vía fluvial hacia la localidad de Huimbayoc, a través de deslizadores (20 minutos de viaje), canoas (4 horas de viaje) o peque peque (2 Horas de Viaje).

#### *Tarapoto – Chazuta – Huimbayoc*

Se parte de la Cuidad de Tarapoto hacia la Carretera Marginal Sur, tomando el desvío hacia la localidad de Shapaja a la altura del Puente Colombia. De Shapaja se sigue la carretera hacia Chazuta (2 horas de viaje).

Estando en Chazuta, el desplazamiento se realiza por vía fluvial hacia la localidad de Huimbayoc, a través de deslizadores (2 horas de viaje) o peque peque (12 Horas de Viaje).

### **1.2.1.3 Clima y Altitud**

El clima que presenta corresponde a la de ceja de selva, ligeramente húmedo y cálido, con lluvias de mayor frecuencia e intensidad en épocas de invierno (Noviembre a Abril).

Además posee las siguientes características climatológicas:

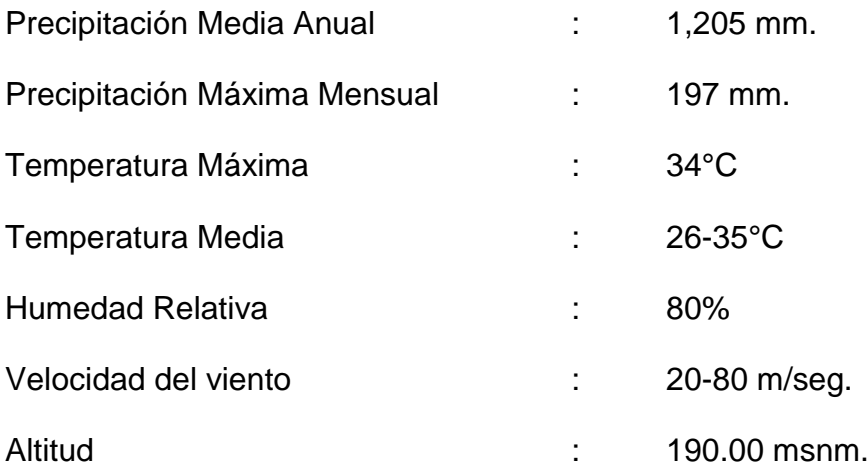

#### **1.2.1.4 Topografía**

Las Localidades de Miraflores y Pucallpa se sitúa en una zona casi en su totalidad con una topografía de superficie ondulada con pendientes entre modera y alta.

#### **1.2.1.5 Lugar para la comprar de Materiales**

El lugar para la compra de los insumos y alquiler de equipos se hará directamente en la ciudad de Tarapoto y por consiguiente presenta mayor y mejor oferta de materiales de construcción a emplearse.

#### **1.2.1.6 Población**

La población beneficiaria del Proyecto se encuentra ubicada en la zona urbana de los Caseríos de Miraflores y Pucallpa.

La estadística poblacional indica que los Centros Poblados de Miraflores y Pucallpa es de 1,668 habitantes, de los cuales 44.36% son mujeres..

#### **1.3 LIMITACIONES**

El desarrollo del presente Informe de Ingeniería se limita a la formulación de los costos presupuesto y programación del proyecto: saneamiento en los centros poblados de Miraflores y Pucallpa a nivel de expediente técnico y cuyo presupuesto será por administración directa, así como también presenta las siguientes limitaciones:

La presentación de proformas actualizadas de costos de los materiales y herramientas, utilizadas para la elaboración del presupuesto.

La obtención para el desarrollo del presente **Informe de Ingeniería** de Bibliografía especializada del programa MS PROJET, por lo que se tuvo que recurrir al Tutor del software.

#### **1.4 JUSTIFICACION**

El presente Informe de Ingeniería se encuentra justificada por lo siguiente:

Generar un ambiente salubre en las comunidades de los Centros Poblados de Miraflores y Pucallpa a través de la implementación de letrinas con tanque Biodigestores, a fin de aminorar el impacto ambiental y la degradación de los recursos naturales.La unidad de medida que se utilizará será el número de personas satisfechas (personas/año).

El presente Trabajo de Investigación se justifica, porque servirá de guía de consulta a personas técnicas y profesionales que necesiten las bases teóricas y prácticas para la elaboración de costos y presupuestos de Proyectos, con la utilización de software altamente rentables y confiables.

#### **II. MARCO TEORICO**

#### **2.1 ANTECEDENTES**

Los Centro Poblados de Miraflores y Pucallpa pertenecen a la jurisdicción del distrito de Huimbayoc, nombre que proviene de la palabra "Huimba" que es una planta silvestre que crece con mucha frecuencia en la zona.

A parte de los Centros Poblados de Miraflores y Pucallpa, el distrito de Huimbayoc también tiene las localidades de Chimbana, Dos de Mayo, Inayuca, Leche, Nuevo Huimbayoc, Progreso, Paraíso, Pongo Isla, Chipurana, San José de Yanayaco, Santa Cecilia, Santa Martha, Santa Rosillo y Solterito.

Actualmente el Centro Poblado de Miraflores tiene una población de 789 habitantes, los cuales cuentan con servicios públicos en Salud, a través del Puesto de Salud de Miraflores donde vienen trabajando 02 personas (01 enfermero y 01 médico), y en Educación, a través de la Institución Educativa Integrada N°0054 "Miraflores", pero lamentablemente a la fecha no existe un sistema adecuado de abastecimiento de agua potable en la zona.

Como segundo antecedente, tenemos como autor a Salas Dávila , en su informe de ingeniería titulado "ANÁLISIS DE COSTOS Y PRESUPUESTOS DE LA OBRA: CLÍNICA ELORZA - CALZADA", realizado en el año 2010; llegando a modo de conclusión por parte del autor, que la Fórmula Polinómica es la sumatoria de términos también llamados monomios que contienen la incidencia de los principales elementos del costo de la obra.

Por último, tenemos como antecedente, al autor Carrera Urrelo, en su informe de ingeniería titulado "COSTOS – PRESUPUESTOS Y PROGRAMACIÓN DE OBRA DE LA PLANTA DE TRATAMIENTO DE AGUAS RESIDUALES DE NUEVA CAJAMARCA", realizado en el año 2010; llegando a modo de conclusión por parte del autor, que el índice de precio se define como un indicador económico que fija la variación de un precio durante un determinado tiempo de un elemento: material, mano de obra o equipo.

#### **2.2 OBJETIVOS**

#### **2.2.1 Objetivos Generales:**

Elaborar los Costos, Presupuestos y Programación de la Obra: **"COSTOS PRESUPUESTO Y PROGRAMACION DEL PROYECTO: SANEAMIENTO EN LOS** 

# **CENTROS POBLADOS DE MIRAFLORES Y PUCALLPA- DISTRITO HUIBAMYOC-SAN MARTIN"**

### **2.2.2 Objetivos Específicos:**

Utilizar criterios específicos para el cálculo de Costos Unitarios y el Presupuesto, teniendo en consideración la condición de costos tanto de materiales, mano de obra, equipos, herramientas.

Contribuir a mejorar y optimizar el uso del recurso tiempo con fines de duración de actividades, así como definir un planteamiento económico.

Realizar el cálculo de la Fórmula Polinómica, para que el Presupuesto sea actualizado según las fechas de ejecución del proyecto.

Elaborar el Presupuesto, utilizando Software S10

Realizar la Programación de Obras, utilizando Software Excel, S10 y MS Project.

#### **2.3 MARCO TEORICO**

#### **2.3.1 Marco teórico**

### **2.3.1.1 GENERALIDADES**

Según el autor César Claudet Marín**,** indica que:

### **COSTOS Y PRESUPUESTOS**

Costos y presupuesto son dos términos estrechamente relacionados dado que no puede haber presupuesto sin costos; y un costo por sí solo, aplicado a una cantidad o metrado, de determinada unidad constituye ya un presupuesto.

Para el caso de una obra se puede plantear el siguiente esquema:

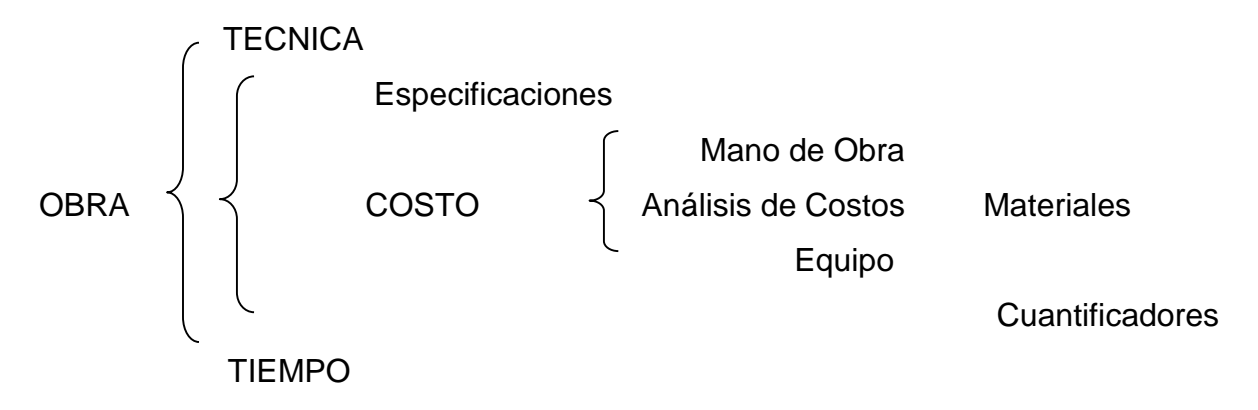

Para el caso del presente Informe de Ingeniería se tratarán en detalle lo referente al "Costo" y al "Tiempo", los cuales tienen relación directa para la elaboración del Presupuesto.

#### **2.3.2 Marco Conceptual**

Según el autor César Claudet Marín.

**2.3.2.1 TIPOS DE COSTOS.** Existen dos tipos de Costos:

COSTOS DIRECTOS: Mano de Obra, Materiales y Equipo-Herramientas.

COSTOS INDIRECTOS: Gastos Generales y Utilidad.

### **2.3.2.1.1 COSTOS DIRECTOS**

Definiremos a los Costos Directos como aquellos que quedan inmersos en la obra. Estructuralmente este Costo Directo es el resultado de la multiplicación de los metrados por los costos unitarios.

$$
COSTO DIRECTO = METRADOS x COSTO UNITARIO
$$

### **A) LOS METRADOS**

Según el autor César Claudet Marín

Definiremos el metrado como un proceso ordenado y sistemático de Cálculo, cuya finalidad es determinar por partidas, la cantidad de obra a ejecutar en un Proyecto.

Recomendaciones generales para metrar:

Que la persona que va a metrar, tenga conocimiento y criterio técnico sobre este proceso.

Estudio integral de los Planos y Especificaciones Técnicas.

Aplicación de la normatividad vigente.

Establecer un orden y sistema de metrar.

Apoyarse en coloreos por elementos o áreas.

Utilizar formatos.

### **A.1 TIPOS DE METRADOS**

Según el autor César Claudet Marín**,** existen:

**1. Metrados por conteo**.- Cuando se trata de contar con la cantidad de unidades y/o piezas de la partida considerados en los Planos. Ej.:

Cartel de Obra 3.60 x 8.50 m

Concreto f'c=175 Kg/Cm2 para cunetas de drenaje

Carpeta Asfáltica en caliente de 2"

**2. Metrados por acotamiento**.- Cuando se metra basándose en las cotas que definen un elemento y su partida correspondiente. Ej.:

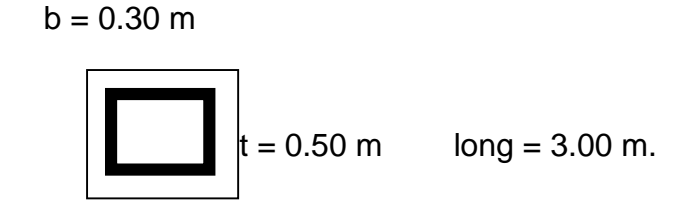

Concreto F'c = 210 Kg/cm2 =  $0.30x0.50x3.00 = 0.45m<sup>3</sup>$ 

Encofrado y Desencofrado =  $(0.50+0.30+0.50)x3.00 = 3.90m^2$ 

**3. Metrados por gráficos**.- Cuando se metra sobre la base de apoyo gráfico: Triángulos, papel milimetrado. Ejemplo:

Áreas de cortes y rellenos de movimiento de tierras, etc.

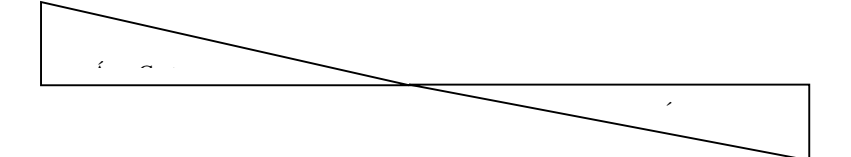

**4. Metrados con instrumentos**.- Cuando se metra basándose en instrumentos como el planímetro. Ejemplo:

Áreas de cortes y rellenos de movimientos de tierras, etc

**5. Metrados mediante Software**.- Cuando se metra sobre la base de Software como los Programas CAD para áreas de figuras cerradas o volúmenes.

**6. Metrados por fórmulas**.- Cuando se metra usando fórmulas definidas. Ejemplo:

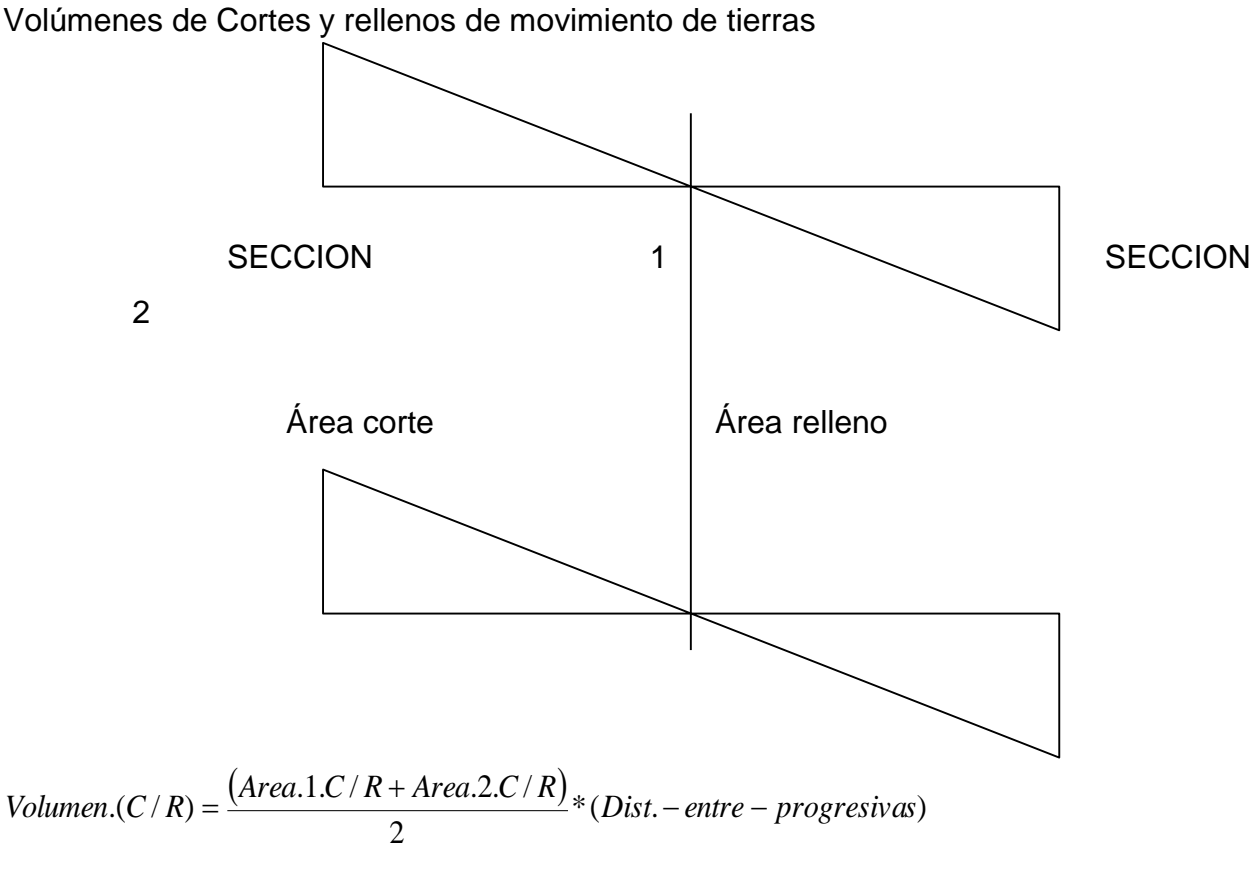

(cuando hay áreas entre las dos secciones )

Volume. 
$$
(C/R) = \frac{(Area.1.C/R + Area.2.C/R)}{4} * (Dist. - entre - progressivas)
$$

(cuando en una de las secciones no hay área)

**7. Metrados empleando coeficientes**.- Cuando se metra usando coeficientes definidos o aproximados, como coeficiente de esponjamiento y/o compactación. Ejemplo:

Eliminación de material excedente (Coef. de Esponjamiento)

Rellenos compactados (Coeficiente de Compactación).

**8. Metrados con isométricos**.- Cuando se metra usando isométricos

Ejemplo:

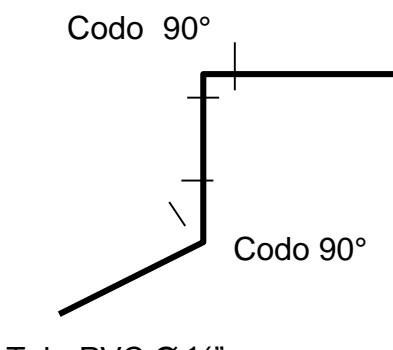

Tub. PVC  $Ø \frac{1}{2}$ "

### **A. PARTIDA**

Según el autor César Claudet Marín**,** indica que:

Se denomina Partida a cada uno de los rubros o partes en que se divide convencionalmente una obra para fines de medición evaluación y pago. También se considera como Partida a cada una de las partes o actividades que se requieren ejecutar para llegar al todo que viene a ser la realización de la obra total.

De acuerdo a las tareas dentro del proceso productivo de la obra, las partidas se dividen en partidas de Primer, Segundo, Tercer y Cuarto Orden, respectivamente; que indicarán así mismo, a medida que se varié el orden, mayor precisión del trabajo a efectuarse.

Sobre la base de la descripción de las Especificaciones Técnicas las partidas tienen un orden o jerarquía, por ejemplo:

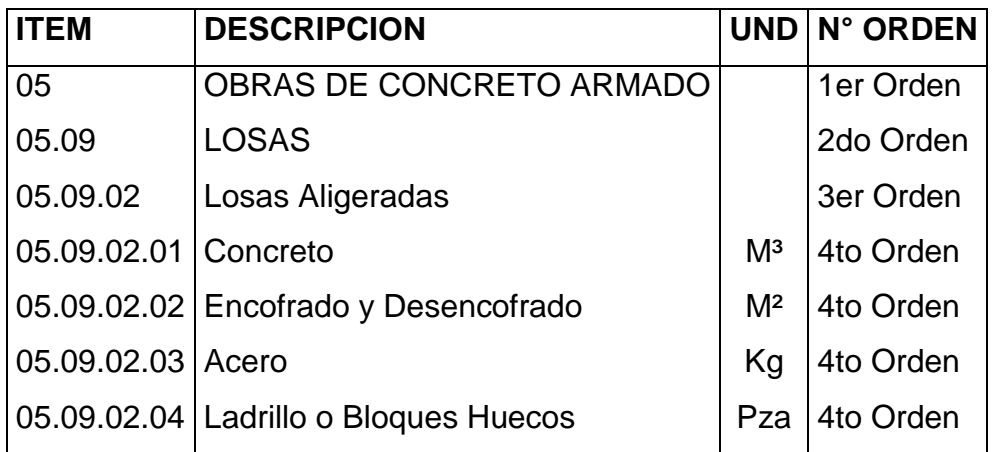

### **B. PLANOS**

Según el autor César Claudet Marín**,** indica que:

Definiremos a los planos como la representación gráfica en dos dimensiones (2D), de elementos de 3 dimensiones (3D).

Los metrados se formulan sobre la base de los siguientes documentos:

Planos del Proyecto, **como cantidad**.

Especificaciones Técnicas, **como calidad.**

Por lo tanto si estos documentos tienen deficiencias u omisiones, o están incompletos, los metrados que se determinan recogerán también estas situaciones, lo cual como es evidente llevará a un presupuesto incorrecto.

Los Planos reúnen ciertas características técnicas referidas a:

Escalas, algunas estandarizadas como para los planos de arquitectura: elevaciones, plantas 1:50.

Tamaño de los planos.

Membretes, etc.

#### **C. LOS COSTOS UNITARIOS**

Según el autor César Claudet Marín**,** indica que:

Los costos unitarios están definidos por la sumatoria siguiente:

COSTO UNITARIO = Mano de Obra + Materiales + Equipo /Herramientas

#### **C.1 MANO DE OBRA**

#### **C.1.1 Aportes y Rendimientos**

Según el autor César Claudet Marín**,** indica que:

**Aportes**. El aporte corresponde a la cantidad de recurso (mano de obra, material y equipo) que se necesita para ejecutar una unidad de medida determinada ( $m^3$ ,  $m^2$ , kg, ml, etc.)

Para calcular el Aporte Unitario (AU), de la Mano de Obra (recurso de mano de obra) por unidad de partida, se aplica la siguiente relación:

Re *n* dim *iento Aporte.M.O.* =  $\frac{N^{\circ}.de.Obrero*8.horas}{N^{\circ}.de.Obrero*8.horas}$ …… ………..( 2 ) **Rendimientos**. Para el caso de obras de construcción, el rendimiento podemos definirlo como la cantidad de trabajo (por  $m^3$ ,  $m^2$ , kg, ml, etc.) que se obtiene de los recursos mano de obra, (por cuadrilla) y equipo (por jornada) Ejemplo:

1 Peón...... 4 m<sup>3</sup> de excavación / 8 horas (terreno normal)

0.1Cap.+ 1Op. + 0.5 Peón = 20m² de tarrajeo interior/8 horas

1 Tractor S/orugas (D9L).. 1,420 m<sup>3</sup>/8 horas (Mat. suelto)

El tema de los Rendimientos de Mano de Obra, es un parámetro de muy difícil evaluación, en razón de que al tratarse del elemento humano existen de por medio, entre otros, los siguientes factores que tienen que ver con el Rendimiento:

1. Edad del obrero; 2. Capacidad física. 3. Habilidad natural

4. Ubicación geográfica de la obra, etc.

Para el caso de nuestra Región de San Martín se tomarán el 80% de los Rendimientos establecidos por Resolución Ministerial N° 175 del 09-04-68 para las Provincias de Lima y Callao, por motivos climáticos, mercados, logística y por los factores descritos anteriormente.

#### **C.1.2 Mano de Obra**

Según el autor Walter Ibáñez**,** indica que:

El costo de Mano de Obra está determinado por categorías:

**OPERARIO:** Albañil, carpintero, fierrero, electricista, gasfitero, plomero, almacenero, chofer, mecánico, y demás trabajadores calificados en una especialidad en el ramo. En esta misma categoría se consideran a los maquinistas que desempeñan las funciones de los operarios mezcladores, concreteros, etc.

**OFICIAL:** Las personas que desempeñan las mismas funciones pero que laboran como ayudantes del operario que tenga a su cargo la responsabilidad de la tarea y que no hubieran alcanzado plena calificación en la especialidad, en la categoría oficial están comprendidos los guardianes.

**PEON:** Los trabajadores no calificados que son usados indistintamente en diversas tareas de la industria de la construcción.

**CAPATAZ:** En lo referente a los capataces no existe ningún dispositivo legal que establezca su categoría como tal, pero se puede clasificar de la siguiente forma:

**CAPATAZ A**.- Los trabajadores que dirigen las cuadrillas óptimas en materia de concretos, encofrados, armaduras, pavimentos, excavaciones con utilización de explosivos y excavaciones especiales

CAPATAZ  $A = OPERARIO \times (1.30 \text{ a } 1.40)$ 

**CAPATAZ B**.- Los trabajadores que dirigen las cuadrillas óptimas en materia de movimiento de tierras y obras preliminares.

CAPATAZ  $B =$  OPFRARIO x 1.20

#### **C.1.3 Costo Mano de Obra**

Según el autor César Claudet Marín, indica que:

El costo de mano de obra, lo podemos dividir en sus dos partes:

El costo de un obrero de construcción civil por hora o también llamado comúnmente costo Hora-Hombre. El rendimiento de un obrero o cuadrilla de obreros para ejecutar determinado trabajo, parámetro muy variable y que de no darse los criterios asumidos por el analista puede llevar al atraso y/o pérdida económica en una obra.

#### **Costo Hora–Hombre (HH):**

El costo Hora-Hombre(HH) toma en cuenta lo que le cuesta al contratista cada uno de estos obreros y no lo que se le paga como planilla, puesto que hay determinados aportes que son de cargo exclusivo del empleador así como otros conceptos que el obrero de construcción civil percibe adicionalmente a su jornal básico y bonificaciones, como son:

Gratificaciones; Asignación Escolar; Liquidación

Este costo hora es diferente en función a:

1. **Tipo de obra**: Edificación, Carreteras, etc., en razón que los porcentajes de aportaciones del empleador por el **Seguro Complementario de Trabajo de Riesgo** (**SCTR**), es variable.

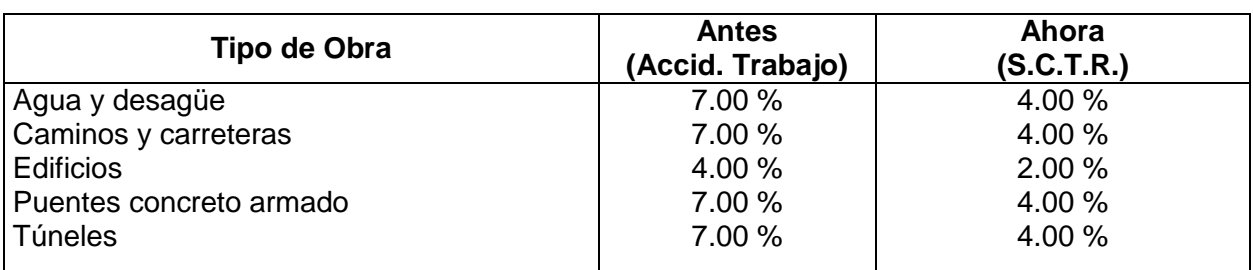

#### **TABLA N° 01: SEGURO COMPLEMENTARIO DE RIESGO**

Fuente: Ing. César Claudet Marín, "Costos y Presupuestos Aplicados a la Construcción de Obras Públicas y Privadas".

2. **Ubicación de la Obra**: Respecto al concepto de la Movilidad Acumulada (Pasajes Urbanos) en razón de que este pasaje es diferente en las ciudades de nuestro país. Más aún podríamos señalar que en las obras donde no existe "pasaje urbano" (obras como carreteras, presas, irrigaciones, etc.), puesto que los obreros "viven en la obra" (campamentos) no existe el gasto por parte del Contratista y por ende no debería considerarse en el costo de la Hora-Hombre (HH). Sin embargo en nuestro medio las Entidades no consideran lo señalado al formular sus costos de mano de obra en sus Expedientes Técnicos.

#### **Cálculo Costo Hora - Hombre (HH)**

#### **TABLA N° 02: COSTO DE MANO DE OBRA**

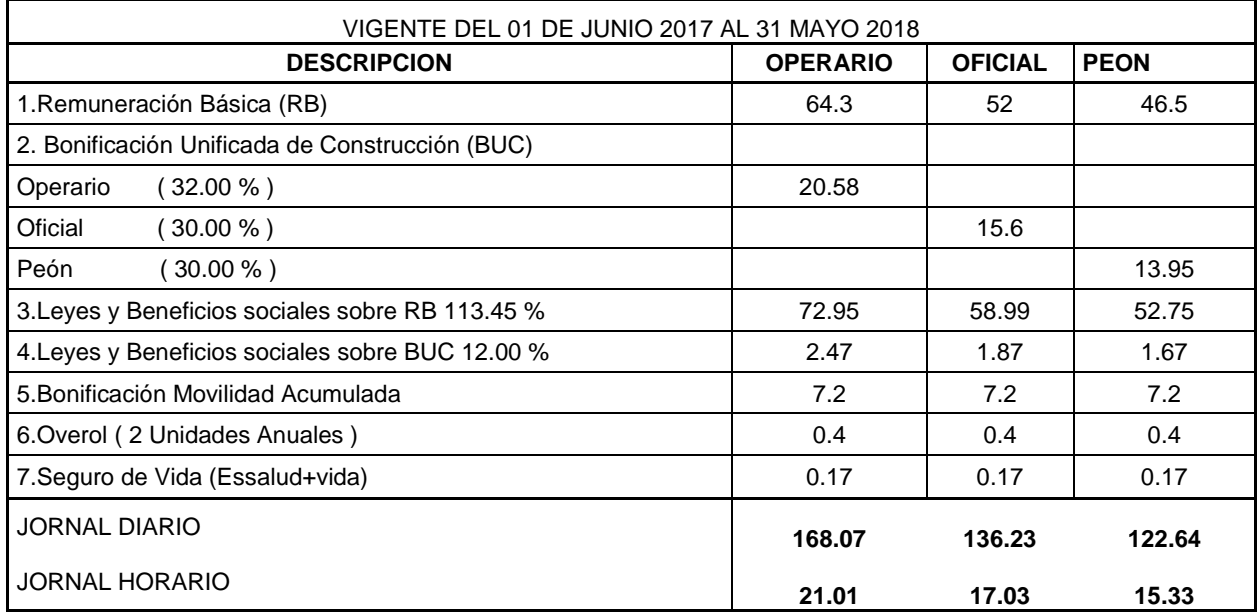

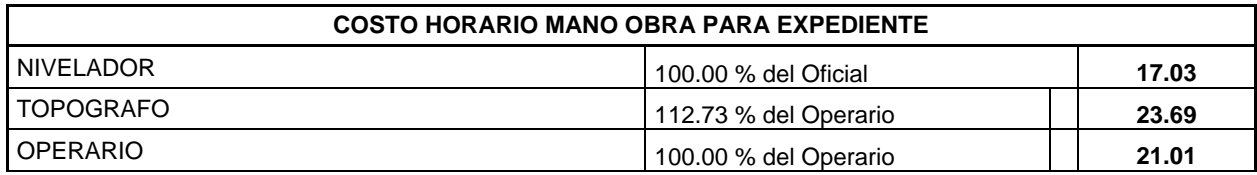
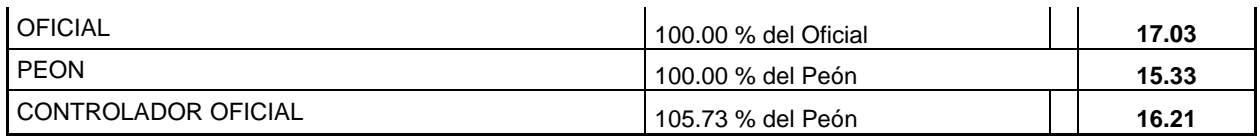

Asimismo, desde la creación del Sistema Privado de Pensiones (AFPs), en 1,993, el costo de Hora Hombre de los obreros Afiliados difiere del costo Hora–Hombre de un obrero no afiliado.

Es oportuno agregar que el denominado **MAESTRO DE OBRA** tampoco figura en las normas sobre Régimen Laboral de Construcción Civil. Este Costo de la mano de obra no corresponde a los costos directos sino a los indirectos, es decir a los Gastos Generales

# **B.2 MATERIALES**

### **B.2.1 Precio de Materiales en Obra**

Según el autor César Claudet Marín, indica que:

Al costo de los materiales en el lugar de venta debemos adicionarle otros costos, tales como: flete, mermas, viáticos, almacenaje y manipuleo, esta sumatoria nos dará el precio unitario en obra.

El precio del material puesto en obra se determina por la siguiente fórmula:

……..…..( 3 )  $PMPO = PB + F + A/M + M + V + O$ 

**Dónde:**

PMPO= Precio del material puesto en obra.

PB = Precio Base del material en el lugar de cotización

 $F =$ Flete terrestre

A/M = Almacenaje y manipuleo, estimado en 2 % del PB

 $M = Mermas$  por transporte, estimado en 5% del PB

V = Viáticos, estimados entre 5% - 30% del PB. Sólo se aplica a Materiales explosivos, dinamita, guías, fulminantes, etc.

O = Otros, según condiciones de ubicación de la obra

### **B.2.2 Materiales**

Según el autor César Claudet Marín, indica que:

Dentro de los costos directos, el aporte unitario de materiales corresponde a la cantidad de material o insumo que se requiere por unidad de medida de la partida  $(m<sup>3</sup>, m<sup>2</sup>, kg,$ etc.)

Los materiales son expresados en unidades de comercialización: Bls de cemento, M<sup>3</sup> de arena, M² de piso, Gal de gasolina, Kg de clavos, etc.

Las cantidades con que cada uno de ellos participa dentro del costo directo, se puede determinar en base a bibliografías especializadas, siendo mejor en base a registros directos de obra, lo cual obviamente es más real.

Los materiales, dependiendo del tipo de obra, son muy diversos y existen en diferentes calidades y especificaciones, siendo algunos de fabricación nacional y otros importados.

## **Agua para la Obra**-

Según el autor César Claudet Marín, indica que:

Se considera que, si en un presupuesto de obra, figura la partida "Obras Preliminares" (donde se incluye el agua según el Reglamento de Metrados para Obras de Edificación) o "Agua para la construcción" en los análisis de costo directo de concretos y otros, donde interviene el agua, no se debería considerar.

### **Desperdicios**-

Según el autor César Claudet Marín, indica que:

Se adjunta la siguiente tabla de porcentajes de desperdicios, que pueden servir de referencia al calcular los insumos:

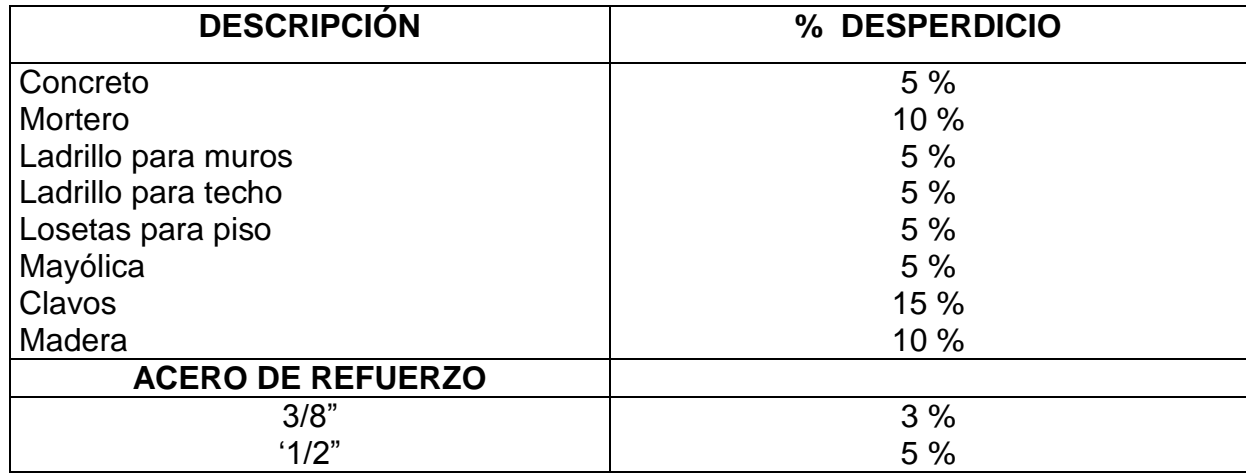

# **TABLA N° 03: PORCENTAJE DE DESPERDICIOS**

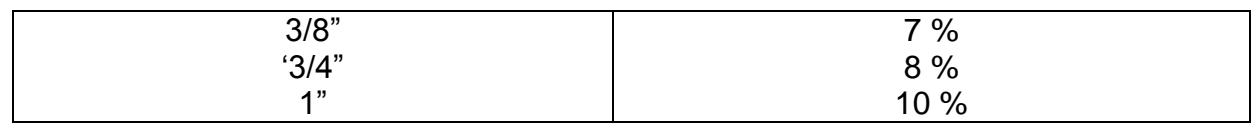

#### **Elaboración propia**

#### **B.2.3 Flete**

Según el autor Walter Ibáñez, indica que:

Definiremos el flete como el costo adicional por transporte desde el centro abastecedor hasta el almacén de la obra.

En el caso del flete terrestre se debe considerar como uno de los parámetros un patrón o carretera equivalente según los siguientes factores de conversión:

# **TABLA N° 04: Parámetros de Transformación para el Cálculo de la "DISTANCIA VIRTUAL"**

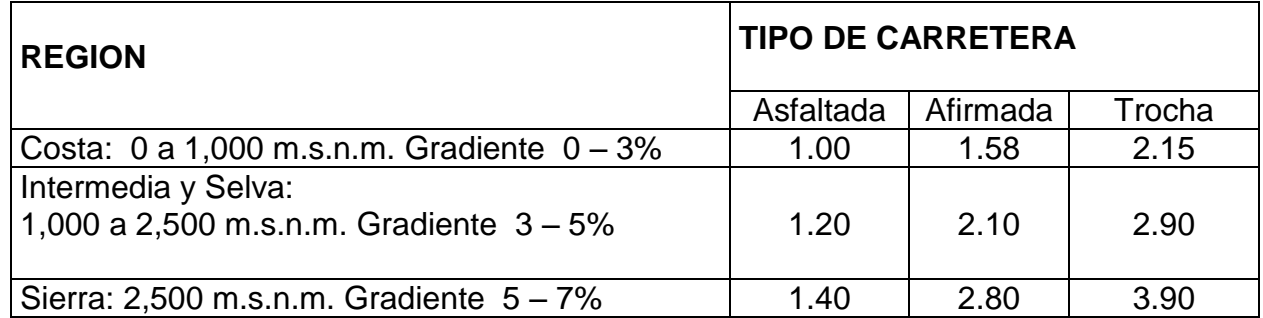

Fuente: César Claudet Marín, "Costos y Presupuestos Aplicados a la Construcción de Obras Públicas y Privadas".

Según el autor César Claudet Marín, indica que:

**Distancia Virtual (DV).** Existe una distancia física o real y otra que sirve para calcular los fletes, homogenizando toda la carretera a un patrón obteniendo una nueva distancia conocida como "**Distancia Virtual**"

Según el autor Walter Ibáñez, en su libro "Costos y Tiempos en Carreteras", indica que:

**Precios Base (PB).** Para calcular el costo del flete se debe aplicar la Resolución vigente del Consejo Directivo de la Comisión Reguladora de Tarifas de Transporte (CRTT) que publica el Diario Oficial "El Peruano" cada vez que haya variaciones. Última Resolución: **RCD N° 027-91-TC/CRTT-T**

### **B.2.4 Otros Costos**

Según el autor César Claudet Marín, indica que:

Suelen considerarse adicionalmente al flete, otros costos relacionados con el transporte como: Almacenaje, Manipuleo, Mermas y Tipo de Material, lo cual determina el costo final de los materiales en obra. Así se tiene:

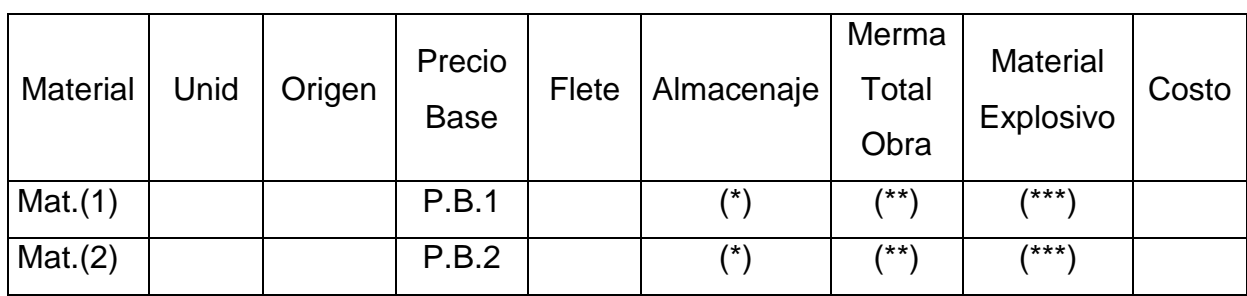

 $(*)$  % variable:  $+2\%$  del P.B.

- $(**)$  % variable:  $+5\%$  del P.B.
- (\*\*\*) % Viáticos estimado entre el 5% al 30% del P.B.

#### **Manipuleo**

Según el autor Walter Ibáñez, indica que:

Manipular materiales es recoger y depositar, mover en un plano horizontal o vertical o ambos casos a la vez y por cualquier medio, materiales o productos de cualquier clase en estado bruto, semi-acabado o completamente acabado.

### **Almacenamiento**

Según el autor Walter Ibáñez, indica que:

Almacenar es un servicio auxiliar en la construcción de las obras.

En el presente documento el costo de almacenamiento se estima en un monto no mayor del 2% del costo del material.

### **Mermas y Desperdicios**

Según el autor Walter Ibáñez, indica que:

Merma es la porción de un material que se consume naturalmente. Desperdicios son pérdidas irrecuperables e inutilizables de los materiales, desechos. Se presentan en el proceso de transporte desde el centro abastecedor hasta el almacén de la Obra, en el proceso constructivo, etc., en fin son costos que deben de considerarse dentro del costo del material. En el presente se considera el 5% del costo del material.

### **Viáticos**

Según el autor Walter Ibañez, indica que:

Es la subvención por concepto de gastos de viaje, que se les abona al personal de seguridad que salvaguarda el Transporte de Explosivos (dinamita, fulminante, guía, etc.) a la Obra. Para fines de cálculo se puede considerar entre el 5% al 30% del precio del material.

### **B.2.5 Precio del Material con o sin IGV.**

Según, Miguel Salinas Seminario, indica:

Si el análisis de Costos Unitarios es para un presupuesto de una obra por **CONTRATA** el precio del material es **SIN** IGV.

Si el análisis de costos unitarios es para un presupuesto de una obra por **ADMINISTRACION DIRECTA** el precio del material es **CON** IGV.

Por lo tanto cuando se cotizan precios o se utilicen precios de tablas de Revistas Técnicas se debe tener cuidado en determinar si estos incluyen o no el **IGV.**

Así también para los precios de materiales **NO** se deben considerar los descuentos que puedan ofrecer los proveedores en las cotizaciones.

También debemos indicar que los precios se deben cotizar a cierre de mes calendario, no a una fecha diferente, de donde se concluye que los análisis de costos unitarios siempre deben ser a fecha a fin de mes.

# **B.3 EQUIPOS**

### **B.3.1 Equipo**

Según el autor César Claudet Marín, indica que:

Existen diversas maquinarias y equipos según los tipos de obras, sin embargo el Análisis de Costo Directo del Equipo tiene en consideración dos (2) parámetros básicos:

COSTO HORA MAQUINA (HM)

RENDIMIENTO DEL EQUIPO

Se describirán en detalle cada uno de estos factores:

# **1. Costo Hora – Máquina (HM)**

Según el autor Miguel Salinas Seminario, indica que:

Determinado a través del análisis del costo de alquiler de equipo por hora, siendo este costo variable en función al tipo de máquina, potencia del motor, si es sobre llantas o sobre orugas, antigüedad, etc.

En nuestro medio existen algunas publicaciones técnicas que presentan tarifas de alquiler Horario de Equipo, se pueden recurrir a ellas como referencia, sin embargo consideramos necesario que se conozca los criterios básicos del cálculo de tarifa de alquiler de equipo.

Los costos en los equipos y maquinarias corresponden a todos aquellos que se requieren para poseerlos y operarlos, incluyen en éstos, además del costo de la adquisición, los costos por los intereses del capital invertido, mantenimiento y reparaciones, seguros, impuestos, almacenaje y también los gastos de combustibles, lubricantes, filtros, llantas y el costo de la mano de obra o manejo del operador. Los gastos generales (5% al 10%), La Utilidad (10%) ambos del Costo Total de Posesión y Adquisición.

Además los costos de los equipos en cada partida tienen la condición de ser directos, es decir se cuantifican y aplican a cada unidad de dicha partida:

# **Costo Unitario/Partida = (Insumo en H.M.)** x **(Precio H.M.)**

**Valor de Adquisición (Va).** Es el monto que equivale al pago que desembolsa el propietario por la compra de la unidad. Se puede obtener con relativa facilidad mediante cotizaciones en el mercado, a casas comerciales especializadas.

 $Va = CIF + CMN$ 

**……………………...…………(4)**

**CIF**: Componente en moneda extranjera cuando el equipo es importado Ej. Dólar.

**CMN**: Componente en moneda Nacional.

**Vida Útil (n).** Es el período comprendido desde la fecha en que el equipo se pone en servicio por primera vez nuevo y sin uso, hasta la fecha de su retiro o reemplazo. Durante este período se considera que económicamente el rendimiento es justificable, después es más conveniente retirarlo o reemplazarlo por otra unidad.

También se le denomina Vida Probable de Servicio o Vida Efectiva.

En el caso de los equipos y maquinarias, la Vida Útil se expresa en Horas Totales Efectivas, las cuales tienen su equivalente en años (no calendarios).

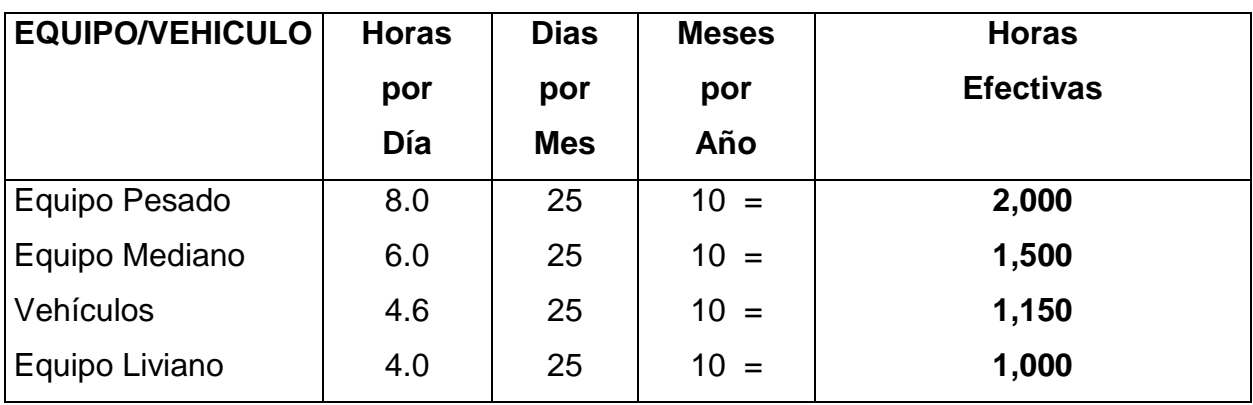

**Valor de Rescate (Vr).** Es el monto que se estima tiene la unidad, al final de su Vida Útil. Se le conoce también como Valor de Salvataje de Reventa o Residual.

Se estima:

Equipo pesado 20% al 25% de **Va.**

Equipo liviano 8% al 20% de **Va.**

**Depreciación (D).** Es la pérdida de Valor que experimentan los equipos durante su Vida Útil, debido a los varios factores, principalmente el transcurso del tiempo y al uso o desgaste o estado de conservación de la unidad.

### **2. Determinación de los Costos de los Equipos**

Los costos de los equipos y maquinarias se pueden establecer en dos grupos:

### **I. COSTOS FIJOS (CF)**

# **1. Costos de Depreciación. Considerando el criterio inicial de depreciación el costo por este concepto será:**

*n Va Vr <sup>D</sup>* …………………………….( 5 )

Va = Valor de Adquisición

- Vr = Valor de Rescate
- n = Vida Útil (en horas efectivas o en años)

También se calcula la depreciación por antigüedad mediante la siguiente Tabla:

# **TABLA N° 05: DEPRECIACION POR ANTIGÜEDAD**

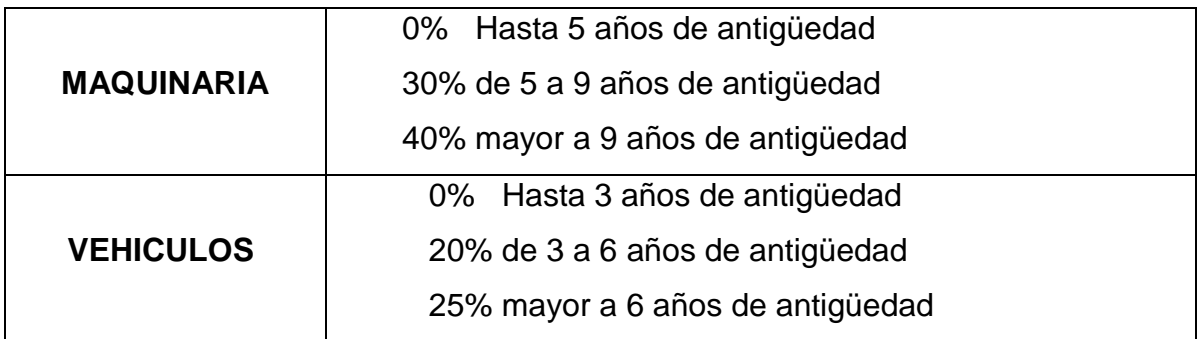

Estos porcentajes de depreciación se aplican sólo sobre los costos de posesión.

 $V$ .  $( %)*( Va)$ *T V Va Depreciación* ………………….( 6 ) **.E.**  $. Anual = \frac{(\%)^*(Va)}{U. F}$ *V E Va Depreciación Anual* …………..( 7 )

Dónde: Va = Valor de Adquisición

T.V. = Tiempo de Vida en años

V.E. = Vida Económica en años

# **2. Costo del interés por el capital invertido.**

Los intereses que deja de percibir el propietario del equipo por la inversión realizada y no haberla colocado en una entidad financiera. Se puede estimar aplicando una Tasa Promedio sobre el Valor Promedio de Inversión o Valor Medio de Inversión, considerando a su vez si se trata de equipos importados o de fabricación nacional.

Según CAPECO, para el caso de equipos importados la Taza Promedio es del 12.6% para el componente en moneda extranjera(CIF) y del 37% para el componente en moneda nacional(CMN). Estas tasas promedio se aplican sobre la parte del Valor Medio de Inversión(VMI=K\*Va) que le corresponde a cada componente.

Por lo tanto el Costo del Interés (CI) será:

**CI = 0.126 K (CIF)** + **0.370 K (CMN)** ……(8)

Dónde: 
$$
K = \frac{n+1}{2n}
$$

### **3. Costo de Mantenimiento y Reparaciones.**

Son derivados por el funcionamiento siempre eficiente del equipo, a fin de que rinda normalmente durante su Vida Útil. Están referidos tanto al costo de los repuestos como a la mano de obra de las reparaciones.

Estos costos dependen del tipo de equipo y del tipo de servicio.

En la práctica es usual estimar este costo como un porcentaje del costo de depreciación y puede variar desde el 25% al 100%.

Según CAPECO:

*n Va CMR* (%*MR*)*<sup>x</sup>* **………….( 9 )**

Dónde: (%MR) se obtiene de tablas y "n" es la Vida Útil en horas efectivas o su equivalente en años

## **4. Costo de Seguros, Almacenaje y Otros.**

El costo que representa el Seguro del Equipo y los gastos por Almacén y Custodia se estima como un porcentaje aplicado al Valor Medio de Inversión (VMI=K\*Va) Estos porcentajes son en promedio del 5% y del 4%.

Así tenemos:

Para el caso del costo del seguro:

……………( 10 )  $CS = 0.05 \times VMI = 0.05 K \times Va$ 

Para el caso del costo del Almacén:

$$
CA = 0.04 \times VMI = 0.04 K \times Va
$$

…………….( 11 )

# **II. COSTOS VARIABLES (CV)**

# **5. Costo de Combustibles (Cc)**

El consumo de Combustible en los equipos depende del tipo, potencia y las condiciones del trabajo. Se puede considerar como promedios de consumo en galones por horas:

Para Motores Diesel (petróleo)

 $C = 0.04 \times Pm$ 

………………………….( 12 )

Para Motores a gasolina

…………………………..( 13 )  $C = 0.06 \times Pm$ 

Dónde: Pm = Potencia media y se asume que es el 67% de la potencia máxima teórica (HP).

Si el precio por galón de combustible son Pp y Pg para el petróleo y gasolina respectivamente, el costo por este concepto será:

Motores Diesel (petróleo)

……………………( 14 ) **Cc** = **0.04 (0.67 HP)** x **Pp**

Motores a Gasolina

….………….. ( 15 ) **Cc** = **0.06 (0.67 HP)** x **Pg**

### **6. Costo de Lubricantes (Cla)**

El consumo de lubricantes en una máquina guarda relación con su capacidad, tamaño y con el tiempo entre cambios de aceite. También puede influenciar las condiciones de trabajo.

El costo de los lubricantes se refiere principalmente al consumo de Aceites para Motor, Aceites para Transmisión, Aceite para Controles Hidráulicos y Grasas.

Costos de Aceites:

**Ca** = **(Consumo Aceite)** x **(Precio Aceite)**

..( 16 )

Costos de Grasas:

**Cg** = **(Consumo Grasa)** x **(Precio Grasa)**

……( 17 )

**7. Costo de los Filtros (Cf)**

En la práctica, el costo de los filtros se estima comúnmente como el 20% del costo de Combustibles y Lubricantes.

……………( 18 )  $Cf = 0.20 \times Cla$ 

### **8. Costo de Llantas (Cll)**

El costo que representa el uso de llantas en los equipos y maquinarias en general, es difícil determinarla con precisión debido a los diversos factores que intervienen: superficie de la vía, presión de la llanta, velocidad máxima, carga que soporta, pendiente y curvatura de la vía, posición de las llantas, etc.

Sin embargo existe un criterio practico de estimar el costo de llantas, como un porcentaje que varía entre el 10 al 30% del costo de combustibles y lubricantes, de acuerdo al tipo de maquinaria y a los factores mencionados anteriormente.

…( 19 )

**Cll** = **(10% a 30%)** x **Cla**

# **9. Costo del Manejo del Operador.**

El costo "Hora – Hombre" del operador de la máquina o maquinista corresponde al de un operario de carreteras, al cual se debe incrementar un porcentaje que en la práctica es del 10% al 15%.

……………( 20 ) **Cop** = **(10% a 15%)** x **(HH operario)**

**III. COSTO TOTAL** (CT):

$$
CT = CF + CV
$$

### **10. Gastos Generales y Utilidades (GG y U)**

Según el I.C.G., indica:

Además de los Costos Fijos y Variables presentes en un equipo, debe considerarse finalmente el costo que representa la administración del mismo, así como gastos como transporte interno, personal para el control y Vigilancia, etc. Estos costos se conocen como Gastos Generales y se estima como un Porcentaje que varía del 5% al 10% del Costo Total.

Por otro lado, también debe considerarse la Utilidad del propietario. El margen razonable de la utilidad dada la inversión en equipos y maquinarias es del 10% del

Costo Total.

**GG** =  $(5\% \text{ a } 10\%) \times \text{CT}$   $\vert$   $\vert$  **U** =  $(10\%) \times \text{CT}$ 

# **11. Alquiler de Equipo**

Según el autor Miguel Salinas Seminario, indica que:

El **MTC** consideraba en las publicaciones que hacía de tarifas de Alquiler de Equipo, los siguientes incrementos, por zona geográfica.

Para la Sierra y Selva + 2%

En Madre de Dios  $+3\%$ 

# **12. Impuesto General a las Ventas (IGV)**

Tratándose de Alquiler de Equipo el **IGV**(18%) es asumido por el usuario.

# **3.1 Rendimiento del Equipo**

# **1. Rendimiento de Equipos.**

Según el autor Miguel Salinas Seminario, indica que:

Al igual que los rendimientos de mano de obra, los rendimientos de una máquina están en función a diversos factores, según el tipo de maquinaria.

Ejemplo, para el caso de tractores de oruga tenemos:

- a) Capacidad del operador
- b) Visibilidad
- c) Eficiencia de trabajo
- d) Maniobra
- e) Pendiente del terreno
- f) Altitud de la obra
- g) Tipo de material

h) Hoja angulable

En función a esto se determina un factor de corrección sobre la producción o rendimiento teórico, estableciendo un Rendimiento Estándar por día.

## **2. Aporte Unitario de Equipo**

Según el autor Miguel Salinas Seminario, indica que:

Para calcular la cantidad de recurso de equipo, por unidad de partida, se aplica la siguiente relación:

> *n iento <sup>N</sup> de máquinas horas Aporte Equipo*  $\operatorname{Re} n$  dim  $Equiv = \frac{N^{\circ}de.máquinas * 8.}{\sum_{n=1}^{\infty} E_n}$  $=$  $\frac{N^{\circ}}{N}$

## **13. HERRAMIENTAS**

Según el autor Miguel Salinas Seminario, indica que:

El proceso constructivo de cualquier obra requiere herramientas menores de diversos tipos: palanas, picos, cizallas, garlopas, hojas de sierra, martillos, etc., las cuales son suministradas por el contratista, éste debe incluir su depreciación dentro de los costos diversos.

El costo directo de herramientas corresponde al consumo o desgaste que éstas sufren al ser utilizadas durante la ejecución de las diversas partidas de una Obra y se puede calcular de la siguiente manera:

 $Hm = h x M$ 

Hm. = Es el costo directo de herramientas en la partida.

h = Representa un coeficiente (porcentaje expresado en forma decimal).

Estimado en función a la incidencia de utilización de las herramientas en la partida en estudio según la experiencia en obras similares. Este Coeficiente, o porcentaje, generalmente varía de 3 % a 5 % ( 0.03 a 0.05)

M = Es el costo directo de mano de obra en dicha partida, considerando el Jornal básico y porcentajes sobre el mismo (incremento adicional de Remuneraciones, bonificaciones, etc.).

# **4.1. Clases de Herramientas**

**1. MANUALES:** Las cuales pueden ser:

**De uso personal**, o de propiedad del obrero, generalmente del Operario, el cual la lleva y emplea en su trabajo: martillos, frotachos, serruchos, etc.

**De uso colectivo,** o de propiedad de la empresa, la cual las proporciona a su personal, como: carretillas, picos, lampas, barretas, etc.

**2. ESPECIALES:** Son las que necesitan algún tipo de energía para su utilización y se les fija un valor de alquiler como el caso de maquinarias. Así por Ej.: motosierras, taladros, etc.

# **14. COSTOS INDIRECTOS**

Según el autor Miguel Salinas Seminario, indica que:

Los Costos Indirectos son todos aquellos gastos que no pueden aplicarse a una partida determinada, sino al conjunto de la obra.

Los Costos Indirectos se clasifican en:

GASTOS GENERALES y

UTILIDAD

### **1. GASTOS GENERALES**

Según el autor Miguel Salinas Seminario, indica que:

El artículo 2º del D.S. 011-79-VC del 01.03.79 define los Gastos Generales como aquellos que debe efectuar el contratista durante la construcción derivados de la propia actividad empresarial del mismo, por lo cual no pueden ser incluidos dentro de las partidas de la obra.

Estos Gastos Generales se subdividen en:

# **A.1 Gastos Generales FIJOS (NO RELACIONADOS con el Tiempo de Ejecución de la Obra)**

Según el autor Miguel Salinas Seminario, indica que:

Son aquellos en que sólo se incurren una vez, no volviendo a gastarse aunque la obra se amplíe en su plazo original.

% G.G.F. = G.G.F./ Costo Directo…………………..( 21 )

## **GASTOS GENERALES FIJOS**

#### **(Relación enumerativa no limitativa)**

### **A.1.1 Gastos de Licitación y Contratación**

Gastos en documentos de presentación (por compra de bases de licitación, planos, etc.)

Gastos de visita a obra (por pasajes, viáticos, etc., para observar el lugar de la futura construcción)

Gastos notariales (como consecuencia de la licitación y contratación)

Gastos de aviso de convocatoria y buena pro (pagados por quien obtenga la buena pro, según las normas vigentes)

Gastos de elaboración de propuesta (por los honorarios de personal especializado, impresión, etc.)

Gastos de estudios de programación (por honorarios de personal especializado, impresión, eventualmente empleo de sistema de computación, etc.)

Gastos de estudios de suelos (cuando se exijan en forma específica)

### **A.1.2 Gastos Indirectos Varios**

Gastos de licitaciones no otorgadas (porque las obras ejecutadas tienen que observar los gastos de licitaciones no otorgadas)

Gastos legales y notariales (no aplicables a una obra específica sino a la organización en general)

Inscripción en el Consejo Nacional Superior de Licitaciones y Contratos de Obras Públicas (correspondiente a la organización en general)

Patentes y Regalías (por derechos de uso que generalmente son de aplicación en todas las obras)

Seguros contra incendio, robo, etc., (seguro de todas las instalaciones de la empresa)

Consultores y Asesores (por los honorarios de consultas y trabajos especializados)

Obligaciones fiscales (por licencias y obligaciones con el fisco, sin incluir los impuestos que por ley corresponden al contratista)

Carta Fianza por beneficios sociales para los trabajadores.

# **A.2 Gastos Generales VARIABLES (RELACIONADOS con el Tiempo de Ejecución de la Obra**

Según el autor Miguel Salinas Seminario, indica que:

Son aquellos que dada su naturaleza siguen existiendo o permanecen a lo largo de todo el plazo de obra, incluida su eventual ampliación.

% G.G.V. = G.G.V./ Costo Directo…………………. ( 22 )

## **GASTOS GENERALES VARIABLES**

#### **A.2.1 Gastos de Administración de Obra**

Sueldos, bonificaciones y beneficios sociales de personal técnico administrativo (residente, personal técnico, personal administrativo, maestro de obra).

Sueldos, bonificaciones y beneficios sociales para control y ensayos de materiales.

Gastos por traslado de personal.

Seguro para terceros y propiedades ajenas que puede incluir o no al personal de inspección de la Entidad Licitante según lo indiquen las bases.

Seguro de accidentes individuales cubriendo viajes de Ingenieros y Técnicos.

Papelería y útiles de escritorio.

Copias de documentos y copias de planos.

Artículos de limpieza.

Amortización de instrumentos de Ingeniería y equipo de oficina.

Pasajes y viáticos por viajes circunstanciales del personal de la obra.

Gastos de operación y depreciación de vehículos.

Botiquín.

Facilidades de transporte para alimentos.

Derechos de vía o servidumbre temporal.

Derechos de ocupación de vía pública.

Derechos de uso de terrenos temporales.

Derecho de uso de canteras.

Costo de talleres de mantenimiento y reparación.

Costo de luz, teléfono y gabelas.

#### **A.2.2 Gastos de Administración en Oficina**

Sueldos, bonificaciones y beneficios sociales del personal directivo.

Sueldos, bonificaciones y beneficios sociales del personal administrativo.

Alquiler de locales.

Correo, telégrafo, radio.

Alumbrado, agua, teléfono, gabelas.

Impresos, papelería y útiles de escritorio.

Copias de documentos, duplicado de planos, fotografías.

Artículos de limpieza.

Amortización de equipos de oficina.

Gastos de operación y depreciación de vehículos.

Pasajes, viáticos de personal de inspección y control.

### **A.2.3 Gastos Financieros Relativos a la Obra**

Gastos en renovación de garantía para el adelanto (por tasa y comisión de la entidad financiera que renueva la garantía).

Intereses de letras.

Gastos en otros compromisos financieros.

#### **15. UTILIDAD**

Según el autor Miguel Salinas Seminario, indica que:

El Art. 2° del D.S. 011-79-VC indica que la utilidad es el monto que percibe el contratista por ejecutar la obra, es un % del Presupuesto y que forma parte del movimiento económico general de la empresa con el objeto de dar dividendos, capitalizar, reinvertir, pagar impuestos relativos a la misma utilidad e incluso cubrir pérdidas de otras obras.

En términos globales, la utilidad está compuesta de la siguiente forma:

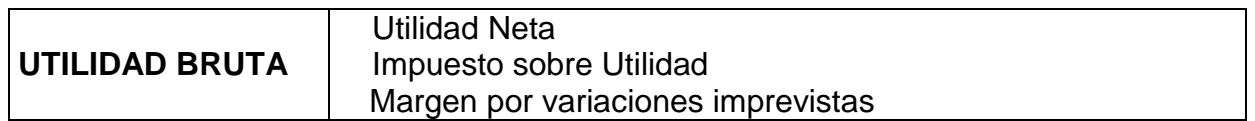

Es importante para cualquier empresa fijar y obtener una utilidad justa dado que esta posibilita, además de seguir existiendo, su crecimiento y/o expansión, con una determinada capacidad de ahorro interno que incrementa su capital, todo lo cual incide en cierto momento en el desarrollo de la economía en general cumpliendo además su función social de dar trabajo con mejores ingresos a su personal.

En nuestro medio ha sido y es tradicional, aplicar un porcentaje promedio de utilidad del 10% sobre el costo directo de la obra, indistintamente se trate de obras de edificación, carreteras, irrigaciones, etc., sin embargo, desde que se estableció el otorgamiento de obras a las ofertas más bajas, este % de utilidad ha tendido a disminuir.

En forma práctica, pero siempre tratando de sustentar en un análisis técnico, la utilidad se puede estimar en función a los siguientes parámetros:

- a) El factor de riesgo e incertidumbre no previsible.
- b) La competencia.
- c) Conocimiento preciso del tipo de Obra a ejecutar.
- d) Capacidad financiera de la empresa para ejecutar esa Obra y soportar eventuales brechas de desfinanciamiento.
- e) La utilidad por los servicios de la empresa.
- f) La utilidad por los servicios de capital.

Determinado el porcentaje de utilidad aparecen dos conceptos relativos a su aplicación.

Sólo sobre los Costos Directos.

Sobre los Costos Directos + Costos Indirectos.(no aplicado en nuestro medio).

# **i. EL I.G.V. EN LA CONSTRUCCION**

El Decreto legislativo N° 775 del 31 de diciembre de 1993 consigna, que los contratos de construcción están afectos al Impuesto general a las Ventas desde el 01.01.94.

El porcentaje que se considera y que debe pagar la entidad contratante es del **18 %**, aplicado al **Sub Total** (Costos Directos + Gastos Generales + Utilidad) del Presupuesto de la Obra.

# **ii. ANALISIS DE COSTOS UNITARIOS**

### **a) ANALISIS DE COSTO**

Según el autor Miguel Salinas Seminario indica que:

El Análisis de Costo de una partida determinada, se define como la sumatoria de recursos o aportes de Mano de Obra y/o Materiales y/o Equipo/ Herramientas, afectados por su Precio Unitario correspondiente, la cual determina obtener un costo total por unidad de medida de dicha partida (m3, m2, Kg, p2, etc.)

Para lograr un análisis de costo, lo más aproximado a la realidad, debe ser elaborado por una persona con experiencia en ese tipo de obras a fin de que se tomen en cuenta la mayor cantidad y en forma óptima, todos los componentes que se requieren para ejecutar la partida.

# **b) ANALISIS DE COSTOS COMPUESTOS**

Según el autor Miguel Salinas Seminario en su libro Costos, Presupuestos, Valorizaciones, indica que: Por lo general en el caso de análisis de costo de obras de movimiento de tierras: carreteras, túneles, presas, etc. Un análisis está compuesto por otro sub análisis, los cuales deben ser elaborados primero para llegar a obtener el costo unitario total de la partida. Ejemplo:

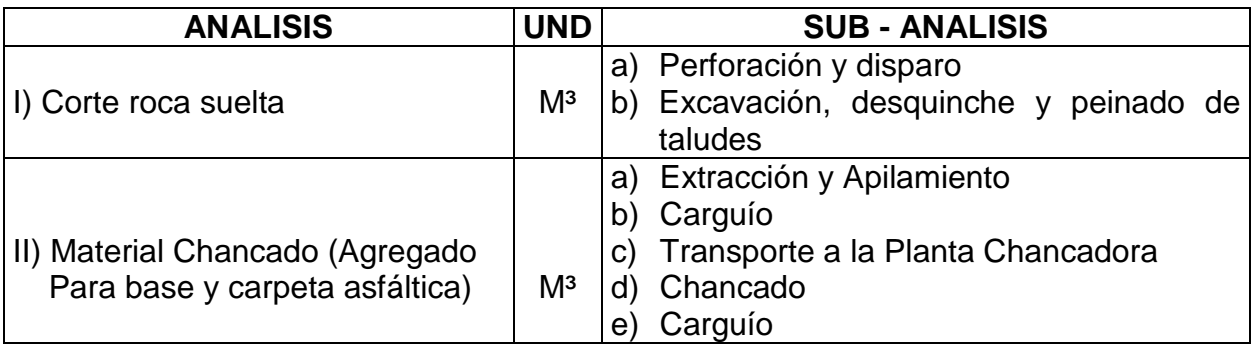

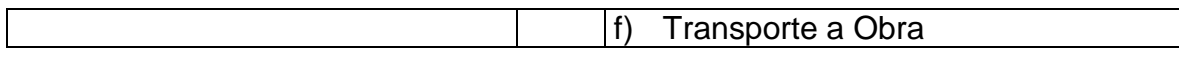

## **c) CARACTERÍSTICAS DE LOS ANÁLISIS DE COSTOS**

Según el autor Miguel Salinas Seminario, indica que:

Dado que el Análisis de costo es en forma genérica, la evolución de un proceso determinado, algunas de sus características son:

- a) El Análisis de Costo es aproximado.
- b) El Análisis de Costo es específico.
- c) El Análisis de Costo es dinámico.
- d) El Análisis de costo está precedido de costos anteriores y éste a su vez es integrante de costos posteriores.

#### **i. PRESUPUESTO DE OBRA**

#### **a) Definición**

Según el autor Miguel Salinas Seminario, indica que:

Conceptualmente podemos definir un Presupuesto de Obra como la determinación del valor de dicha obra, conocidos los siguientes parámetros:

- a) Las partidas que se necesitan: codificadas
- b) Los metrados de cada una de esas partidas: sustentados
- c) Los Costos Unitarios de cada una de las partidas: revisados.
- d) Los porcentajes de Gastos Generales (sustentados) y Utilidad (estimada) a aplicar a la obra (Costos Indirectos)
- e) El Impuesto General a las ventas. (18 %)

#### **b) Estructura**

Según el autor Miguel Salinas Seminario, indica que:

No existe un formato oficial o único para la presentación de un Presupuesto de Obra. En términos técnico–prácticos el Presupuesto de una Obra debe estar estructurado de la siguiente manera:

- 1. Fases, según el tipo de obra. Por ejemplo en Obras de Edificación: Arquitectura, Estructuras, Eléctricas, Sanitarias.
- 2. La Fase a su vez se estructura según una secuencia del proceso constructivo de obra, con la finalidad de determinar si están consideradas todas las partidas necesarias para alcanzar el 100 % de cada fase y de otro lado para que durante la ejecución de obra se pueda controlar el avance.

## **c) Tipos de Presupuestos**

Según el autor Miguel Salinas Seminario, indica que:

Se tienen: **Presupuestos de Obras por Contrata** (Presupuesto de Obra Principal y Presupuestos de Adicionales de Obra, los cuales pueden ser Con Costos Unitarios del Valor Referencial y Con Costos Unitarios Nuevos o Pactados); y **Presupuesto de Obra por Administración Directa**. El Presupuesto a elaborar en el presente Informe de Ingeniería es un Presupuesto de Obra por Contrata que tendrá la configuración siguiente del Ejemplo:

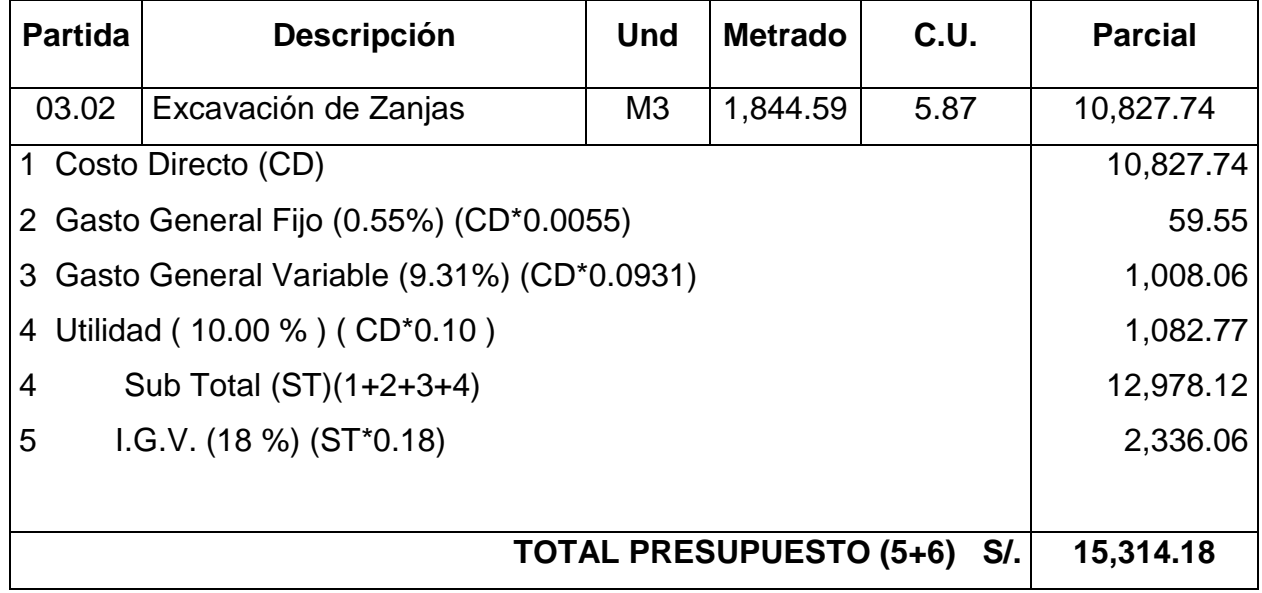

# **d) Consideraciones Previas a la Formulación del Presupuesto**

Según el autor Miguel Salinas Seminario, indica que:

Para las obras por **Contrata** formular los Análisis de Costos Unitarios considerando los precios de los materiales y los costos de operación de las tarifas de alquiler de equipo **sin IGV**.

Para las obras por **Ejecución Presupuestaria Directa** formular los Análisis de Costos Unitarios considerando los precios de los materiales y los costos de operación de las tarifas de alquiler de equipo, con I.G.V.

Los Presupuestos Adicionales sólo llevan Gastos Generales Variables,

Los Presupuestos de las Obras por Ejecución Presupuestaria Directa no tienen utilidad ni IGV.

Considerar las importaciones de equipo y materiales que sean necesarias realizar para la obra con todos sus costos e impuestos.

Los metrados deben ceñirse a los Reglamentos de metrados existentes.

Los Costos Indirectos deben ser presentados como: Gastos Generales (algunas veces se descomponen en sus Gastos Generales Fijos y Gastos Generales Variables) y la Utilidad.

Revisar los cálculos u operaciones aritméticas ya que muchas veces se han detectado errores en esta parte lo cual determina parciales o totales incorrectos y a su vez Presupuestos equivocados.

Los Costos Unitarios parciales y totales se deben considerar a dos décimas. Ejemplo: S/. 123,458.91 y no S/. 123,458.908.

Recomendamos sin ser obligatorio, que los metrados sean redondeados a sólo un decimal, hacia arriba o hacia abajo. Ejemplo: 14.80 m3 y no 14.83 m3, 14.90 m3 y no 14.87 m3, puesto que los centésimos no tienen incidencia en el Presupuesto y menos aún sobre los reajustes.

#### **e) ESQUEMA GENERAL DE UN PRESUPUESTO DE OBRA**

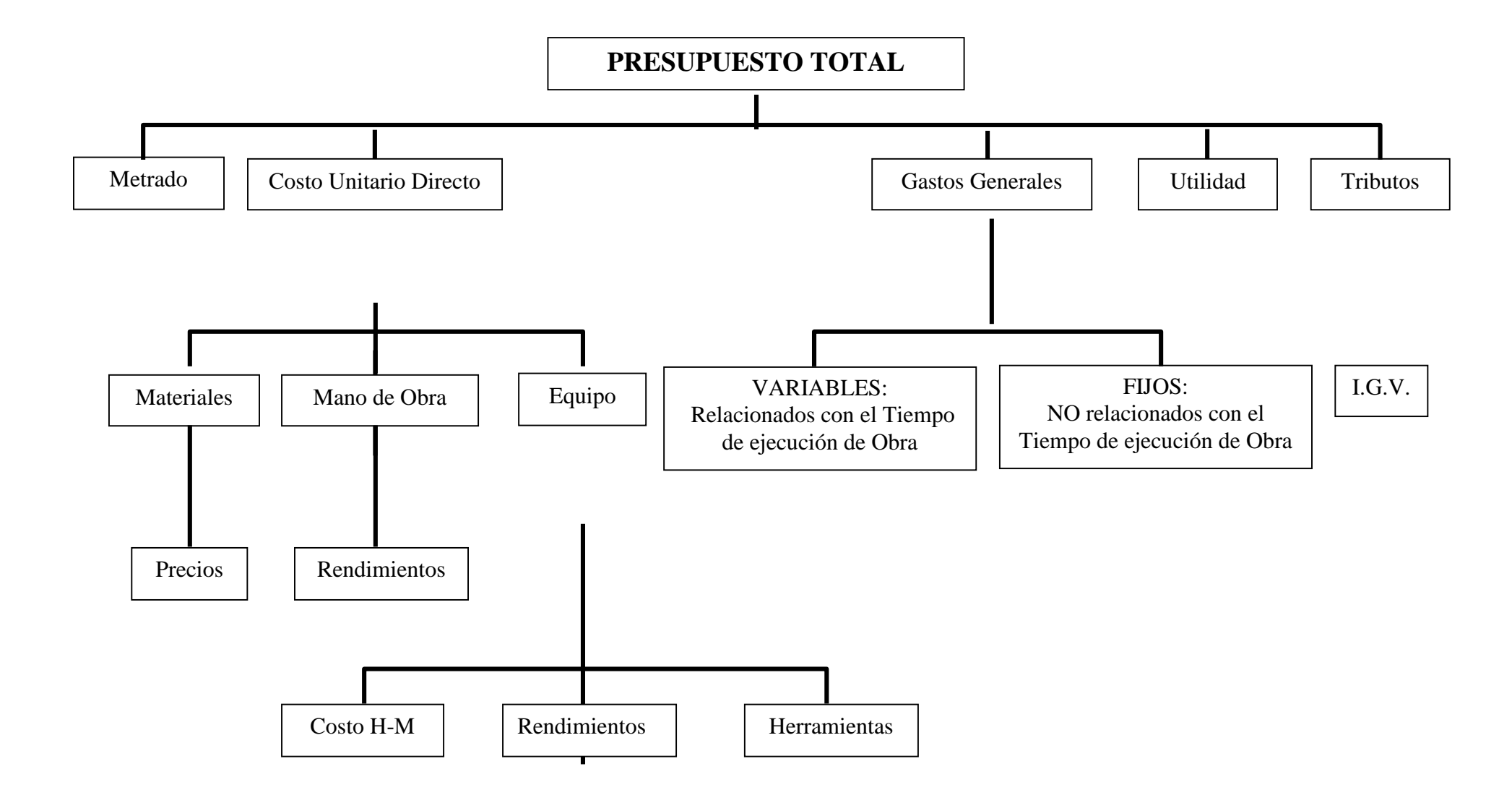

#### **FORMULA POLINOMICA**

Según el autor Rodolfo Castillo Aristondo, indican que:

Es la representación matemática de la estructura de costos de un Presupuesto y está constituida por la sumatoria de términos, denominados **MONOMIOS** que contienen la incidencia de los principales elementos del costo de la obra, cuya suma determine para un período dado el coeficiente de reajuste del monto de la obra.

Estructura básica de la fórmula polinómica:

 Jr Mr Er Vr GUr  $K = a$  ----- + b ------- + c ------- + d ------- + e ------Jo Mo Eo Vo Guo

Dónde:

**K:** Es el coeficiente de reajuste de valorizaciones de obra como resultado de la variación de precios de los elementos que intervienen en la construcción. Será expresado al milésimo.

**a, b, c, d, e :** Son cifras decimales con aproximación al milésimo que representan los coeficientes de incidencia en el costo de la obra, de los elementos de mano de obra, materiales, equipo de construcción, varios, gastos generales y utilidad, respectivamente.

**MANO DE OBRA (Jr/Jo):** Es la suma de jornales que se incluyen en el proceso constructivo de la obra, incluyendo las leyes sociales y diversos pagos que se hacen a los trabajadores.

**MATERIALES (Mr/Mo):** Son los materiales nacionales e importados que quedan incorporados en la obra.

**EQUIPO DE CONSTRUCCIÓN (Er/Eo):** Son las maquinarias, vehículos, implementos auxiliares y herramientas que emplea el contratista durante el proceso constructivo de la obra.

**VARIOS (Vr/Vo):** Son los elementos que por su naturaleza, no pueden incluirse en los correspondientes a mano de obra, materiales o equipos de construcción.

**GASTOS GENERALES (GGr/GGo):** Son aquellos que debe efectuar el contratista durante la construcción. Comprende gastos efectuados directamente en obras proporcionalmente en oficinas, tales como: sueldo, jornales, alquileres de inmuebles, teléfono, útiles, etc.

**UTILIDAD (Ur/Uo):** Es el monto que percibe el contratista por ejecutar la obra.

Los Gastos Generales y la Utilidad serán siempre considerados como un solo monomio dentro de las fórmulas polinómicas.

La suma de todos los coeficientes de incidencia (**a, b, c, d, e**), siempre será igual a la unidad (1.000).

**Jo, Mo, Eo, Vo, GUo,** Son los índices de precios de los elementos, mano de obra, materiales, equipo de construcción, varios y gastos generales y utilidad, respectivamente, a la fecha del Presupuesto Base, los cuales permanecen invariable durante la ejecución de la obra.

**Jr, Mr, Er, Vr, GUr,** Son los índices de precios de los mismos elementos, a la fecha del reajuste correspondiente.

Los elementos representativos no podrán ser sustituidos por otros, después de la firma del contrato respectivo.

#### **a) Presupuesto Base:**

Según Rodolfo Castillo Aristondo, indica que:

Documento elaborado por la Entidad Licitante en el que se consigna el valor de las obras y que contiene además metrados, precios unitarios, análisis de los mismos, Gastos Generales y su análisis, utilidad del Contratista y el monto de los tributos vigentes.

En las bases correspondientes debe aparecer la fecha de la elaboración del Presupuesto.

Cada monomio podrá subdividirse en dos(2) o más monomios con el propósito de alcanzar mayor aproximación en los reajustes, a condición de que el número total de monomios que componen la fórmula polinómica no exceda de ocho(8)

Cada obra podrá tener hasta un máximo de cuatro (4) fórmulas polinómicas.

En caso de que en un contrato existan obras de diversa naturaleza, sólo podrá emplearse hasta ocho(8) fórmulas polinómicas.

El presupuesto respectivo deberá subdividirse en tantas partes como fórmulas se requieran. Ejemplo

Obra de Habilitación Urbana.

Obra de Edificación.

Obras de carreteras.

Puentes.

Muelles, etc.

El coeficiente de Incidencia de cada monomio, no debe ser inferior a cinco céntimos (0.05), esto significa que cualquier elemento cuya incidencia sea inferior a 5 % del monto del presupuesto correspondiente a la fórmula, no puede constituir por si sólo un monomio y en este caso tiene que unirse a otros elementos afines.

## **b) Cálculo de los Coeficientes de Incidencia**

Según Rodolfo Castillo Aristondo, indica que:

Si bien es cierto que actualmente este cálculo se realiza por computadora, es importante conocer el proceso manual para tener el criterio de determinación, de los coeficientes de incidencia.

Los pasos para el cálculo son los siguientes:

**b.1** Teniendo el Presupuesto Base de la obra y los análisis de costos de la misma, se codifica en éste todos los insumos con el Índice Unificado correspondiente.

**b.2** Una vez efectuado ello, se elabora un cuadro conteniendo el número de partida, descripción, unidad, metrado, costo parcial ( todos estos datos extraídos del Presupuesto base ) e índices unificados que participan en los análisis de costos.

**b.3** Seguidamente, partida por partida, se multiplica el metrado por el precio unitario del insumo de la partida correspondiente y el resultado se coloca en la columna respectiva y verificando que la sumatoria horizontal de insumos dé el costo parcial de dicha partida. Similarmente se efectúa con los demás insumos y partidas hasta completar el presupuesto total.

**b.4** Una vez llenado el cuadro se realiza la sumatoria por columnas (llámese "por **IU**") y también por filas para verificar el costo total.

**b.5** Finalmente, los coeficientes de incidencia se hallan dividiendo el monto de cada Índice Unificado entre el monto del Presupuesto Base, dicho resultado con una aproximación al milésimo, como prescribe la norma y debiendo sumar todos ellos **1.000**.

## **c) Índices de Precios**

Según Rodolfo Castillo Aristondo, indica que:

El Índice de Precio se define como un indicador económico que fija la variación de un precio durante un determinado tiempo de un elemento: material, mano de obra o equipo.

Los Índices de precios pueden clasificarse como Absoluto y Relativo, conceptuándose de la siguiente manera:

## **c.1 INDICE ABSOLUTO:**

Según Rodolfo Castillo Aristondo, indica que:

Es aquel referido a la variación natural de un insumo o elemento. Así por ejemplo, el precio de una bolsa de cemento, de un metro cuadrado de mayólica o el costo de hora – hombre de un operario.

**c.2 INDICE RELATIVO:** Es el índice que se utiliza en el Sistema de Reajuste de precios mediante fórmula polinómica en razón a que son valores referidos al que tuvo el insumo o elemento en cierto momento que se toma como 100 y se le denomina BASE.

### **d) Índices de Precios Unificados**

Según Rodolfo Castillo Aristondo, indica que:

El Consejo de Reajuste de los precios de la Construcción **(CREPCO),** creado por la Ley N° 16246 del 27/09/66, tiene por finalidad la elaboración de los Índices de Precios de los elementos que determinen el costo de la obra.

Los Índices Unificados se publican para seis (6) Áreas Geográficas:

**AREA GEOGRAFICA N° 1:** Tumbes, Piura, Lambayeque, La Libertad, Cajamarca, Amazonas y San Martín.

**AREA GEOGRAFICA N° 2: Ancash**, Lima, Provincia Constitucional del Callao e Ica.

**AREA GEOGRAFICA N° 3:** Huanuco, Pasco, Junín, Huancavelica, Ayacucho y Ucayali.

**AREA GEOGRAFICA N° 4:** Arequipa, Moquegua y Tacna.

## **AREA GEOGRAFICA N° 5: Loreto**.

**AREA GEOGRAFICA N° 6: Cuzco**, Puno, Apurimac y Madre de Dios.

Los Índices Unificados de Precios se utilizan exclusivamente para reajustar los montos de los Presupuestos de todas las obras públicas y privadas contratadas.

Con el sistema de reajustes de precios por fórmulas polinómicas cada Índice Unificado tiene asignado un código.

## **SOFTWARE S-10 PARA WINDOWS Versión 2.0**

### **a) Generalidades:**

Según "Guía del Usuario del Módulo de Presupuesto S10 Versión 2.0 para Windows".

Este es un programa para elaborar presupuestos de todo tipo de obras. Es un sistema diseñado para ser utilizado por la industria de la construcción en general.

Viene implementado con partidas básicas de las siguientes especialidades:

PARTIDAS DE EDIFICACION DE CAPECO

PARTIDAS DE SANEAMIENTO (SEDAPAL)

PARTIDAS DE IRRIGACION

PARTIDAS DE PAVIMENTACION

### PARTIDAS DE CARRETERAS

El Catálogo de Insumos tiene más de 18,000 registros, en los que se encuentra la mano de obra, materiales y equipo.

### **b) Módulo de Presupuestos**:

Según "Guía del Usuario del Módulo de Presupuesto S10 Versión 2.0 para Windows"

Las características son:

- 1) Facilidad de manejo, el trabajo es efectuado a través de ventanas, y los botones están implementados con ayudas en línea.
- 2) El sistema es abierto, lo que permite registrar, modificar, borrar información.
- 3) Registro de información en orden jerarquizado, lo que hace un trabajo ordenado y de fácil acceso.
- 4) El límite de almacenamiento de partidas y en general de toda su información sólo depende de la disponibilidad de espacio en su disco duro.
- 5) Manejo de partidas mediante una "biblioteca" en la que se puede almacenar partidas de diferente procedencia; ejemplo: (CAPECO, ENACE, MINISTERIO DE TRANSPORTES, etc.) sin confundirlas así como las creadas por el operador y/o aplicaciones. Estas partidas pueden ser utilizadas por cualquier tipo de presupuesto que elabore el usuario.
- 6) No se requiere trabajar con listados, ni menos aprender de memoria la codificación de los recursos y partidas, ya que dispone de un sistema exclusivo de búsqueda y el sistema de MANTENIMIENTO FLOTANTE creado por el S10.
- 7) Cambio de moneda: Utilice la denominación monetaria de su país.
- 8) Diseñado para trabajar simultáneamente en doble moneda. (Por ejemplo NUEVOS SOLES Y DOLARES).
- 9) Diferentes formas de cálculo de los análisis de precios unitarios, así como múltiples formas de impresión.

Manejo de PARTIDAS BASICAS, PARTIDAS COMBINADAS, PARTIDAS ESTIMADAS, SUB-PARTIDAS o INSUMOS PARTIDA, sin límite de niveles.

Las PARTIDAS BASICAS, integradas por materiales, mano de obra, equipo e INSUMOS PARTIDAS.

Las PARTIDAS COMBINADAS, son pequeños presupuestos hasta de 99 ítems, inmersos en otro presupuesto. Esta partida combinada aparece como una partida dentro del presupuesto principal.

Las PARTIDAS ESTIMADAS, son aquellas que por su naturaleza no requieren de un análisis detallado, pueden ser una cotización, y este precio cotizado puede ser registrado directamente en la hoja del presupuesto.

Ajuste automático del presupuesto a montos predefinidos, sin variar el precio de los insumos.

10) Actualización de precios mediante cotización directa, y/o factores directos.

- 11) Cálculo automático de la fórmula polinómica.
- 12) Intercambio de información de una PC a otra.
- 13) Importa datos de cualquier versión del DOS del S10.
- 14) Puede exportar uno ó más presupuestos para ser utilizados en otra PC que tenga instalado el S10win.
- 15) Exporta presupuestos, análisis de precios unitarios, precios de insumos, etc., a cualquier base de datos ú hojas de cálculo. Ejemplo: EXCEL.
- 16) Los precios de los insumos son almacenados por lugar y fecha, compartiendo los mismos precios los presupuestos elaborados en un determinado lugar. También pueden ser almacenados los precios para cada presupuesto en particular.

## **PROGRAMACION DE OBRA**

Según el Ing. Walter Ibañez, indica que:

La programación de Obra tiene la finalidad de lograr el desarrollo óptimo de los trabajos al más bajo costo, empleando el menor tiempo posible y con el requerimiento mínimo de equipo y mano de Obra.

Se utilizan varios métodos de programación:

### **a) METODO DE GANTT**

Según el autor Walter Ibañez, indica que:

Conocido también como "Diagrama de Barras", y es el más usado para representar un programa de un proceso productivo.

El Diagrama de Barras es muy útil para observar y registrar el avance. Tiene quizás el inconveniente de planificar y programar al mismo tiempo, por lo que involucra procesos mentales y juicios de valor que convendría explicar.

El proceso para la elaboración del Diagrama de Barras es el siguiente:

- 1º Se determina las principales actividades que se realizarán durante la ejecución de la Obra.
- 2º Se estima la fecha de inicio y término de cada actividad.
- 3º Cada actividad se representa mediante una barra recta contraída a escala conveniente, cuya longitud representará la duración de la actividad.

4º Se hace una relación de las actividades, manteniendo el orden de ejecución; luego guardando el orden se grafican las barras que representan cada actividad, en una escala de tiempo.

#### **a.1 Deficiencias del Método GANTT.**

Según el Autor Walter Ibáñez, indica que:

El método representa serias deficiencias debido a la dificultad para representar la secuencia de ejecución de un número de actividades, sólo es posible descomponer el proceso en actividades principales dejando la planeación y programación del detalle de las actividades menores.

Asimismo, no permite señalar las interrelaciones entre las distintas actividades. De tal manera que no muestran en forma clara el efecto de cualquier alteración a las fechas de inicio y término de las demás y de todo el proyecto.

No se saben cuáles son las actividades dominantes en cuanto a duración del proyecto.

Utilizan una gráfica de barras o de objetivos. Formalmente, la carta de GANTT presenta cuánto tiempo se necesita para cada actividad y cuándo tendrá lugar la misma. Además de las actividades también se pueden mostrar los objetivos (eventos, hitos de duración cero

### **b) METODO PERT**

Según el Autor Walter Ibáñez, indica que:

**PERT** Program Evolution an Review Technique (Técnica de Evaluación y Supervisión de Programas)

Es el método más indicado para los proyectos de investigación; en las cuales existe el problema de las estimaciones de tiempo y la posibilidad o riesgo de cumplir con determinados objetivos.

Este método fue creado a raíz de los complejo problemas de dirección y control que ofrecieron los proyectos espaciales, con actividades de base probabilística realizados por primera vez por el hombre.

Este método permite una mejor coordinación de los trabajos, la disminución de plazos de ejecución, economía de costos de producción, conocimiento de la probabilidad de cumplir un plazo prefijado de entrega.

Para realizar la planificación y programa PERT se realizan gráficos de redes, similares a las redes eléctricas, y se utilizan conceptos desarrollados en las Ciencias Estadísticas.

El proceso para la elaboración de un PERT es el siguiente:

- 1º Se determinan las actividades que se realizarán durante la ejecución de la Obra.
- 2º Se le asigna un tiempo a cada actividad suponiendo que se cuenta con todos los insumos (Mano de Obra, Equipo, Herramientas y materiales), necesarios para el tiempo previsto.

Al asignar tiempos a cada una de las actividades se debe adoptar una unidad de tiempo más adecuada a la Obra, en concretos se utiliza frecuentemente como unidad al día de ocho (08) horas de trabajo.

Con la información de nuestra experiencia, o de libros, o del Capataz, se determinan la duración estimada de cada actividad que no se da un sólo valor sino tres (03).

**to** = Tiempo optimista (el menor plazo posible)

**t<sup>m</sup>** = Tiempo probable (plazo real para un gran número de realizaciones)

**t<sup>p</sup>** = Tiempo pesimista (tiempo máximo que ocurre una vez en 100)

A partir de estos valores estimados se calcula el tiempo esperado que es un plazo muy probable y que resulta de:

$$
t_e = \frac{(t_0 + 4 * t_m + t_p)}{6} \Rightarrow Ec.(1) \qquad \qquad (23)
$$

Entonces **"te"** es el tiempo que asignamos para efectuar la actividad que se cumplirá con una variación o aproximación **"∆ te"**:

$$
\Delta t_e = \frac{(t_p - t_o)}{6} \Rightarrow Ec.(2) \qquad \qquad \dots \dots \dots \dots \dots \tag{24}
$$

Es decir que "∆ te", es la medida del error de cálculo de "te".

Aplicamos lo dicho al ejemplo detallado en el cuadro siguiente:

**Tabla N○ 6: Tiempos Estimados**

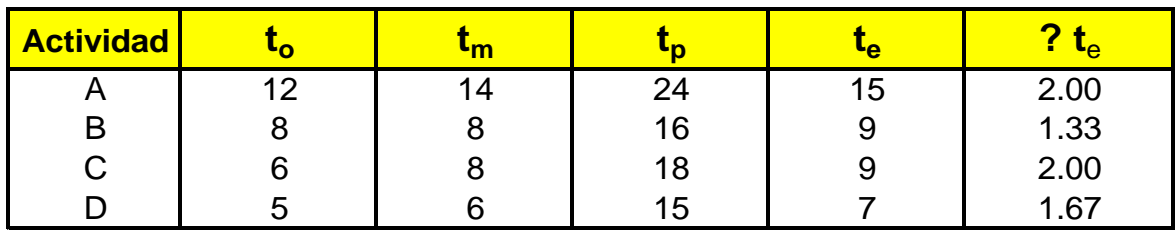

- 3º Se ordena las actividades y se llena en un formato respondiendo a las siguientes preguntas:
- a) ¿Qué es previo a ésta actividad?
- b) ¿Qué es posterior a ésta actividad?
- c) ¿Cuáles son las actividades que pueden hacerse simultáneamente?

|                                                                                | <b>Actividad</b>                                                                    | $t_{o}$ | $t_m$            | $t_{p}$          | $t_{e}$        | $\overline{?t_e}$ |    |  |
|--------------------------------------------------------------------------------|-------------------------------------------------------------------------------------|---------|------------------|------------------|----------------|-------------------|----|--|
|                                                                                | A                                                                                   | 12      | 14               | 24               | 15             | 2.00              |    |  |
|                                                                                | B                                                                                   | 8       | 8                | 16               | 9              | 1.33              |    |  |
|                                                                                | $\mathsf C$                                                                         | 6       | 8                | 18               | 9              | 2.00              |    |  |
|                                                                                | D                                                                                   | 5       | 6                | 15               | $\overline{7}$ | 1.67              |    |  |
|                                                                                |                                                                                     |         |                  |                  |                |                   |    |  |
|                                                                                | 3º Se ordena las actividades y se llena en un formato respondiendo a las siguientes |         |                  |                  |                |                   |    |  |
|                                                                                | preguntas:                                                                          |         |                  |                  |                |                   |    |  |
|                                                                                |                                                                                     |         |                  |                  |                |                   |    |  |
|                                                                                | a) ¿Qué es previo a ésta actividad?                                                 |         |                  |                  |                |                   |    |  |
|                                                                                | b) ¿Qué es posterior a ésta actividad?                                              |         |                  |                  |                |                   |    |  |
|                                                                                | c) ¿Cuáles son las actividades que pueden hacerse simultáneamente?                  |         |                  |                  |                |                   |    |  |
| Tabla No 7: Formato de Ordenamiento de Actividades                             |                                                                                     |         |                  |                  |                |                   |    |  |
|                                                                                | <b>ACTIVIDAD</b>                                                                    |         | <b>ACTIVIDAD</b> | <b>ACTIVIDAD</b> |                | <b>ACTIVIDAD</b>  |    |  |
|                                                                                |                                                                                     |         | <b>ANTERIOR</b>  | <b>POSTERIOR</b> |                | <b>SIMULTÁNEA</b> |    |  |
|                                                                                | A                                                                                   |         |                  | B-D              |                |                   |    |  |
|                                                                                | B                                                                                   |         | A                | $C-E$            |                |                   |    |  |
|                                                                                | C                                                                                   |         | B                | F-H              |                |                   |    |  |
|                                                                                | D                                                                                   |         | A                |                  |                |                   |    |  |
|                                                                                |                                                                                     |         |                  |                  |                |                   |    |  |
|                                                                                |                                                                                     |         |                  |                  |                |                   |    |  |
| 4º Una vez completado el formato anterior se procede a hacer un diagrama de    |                                                                                     |         |                  |                  |                |                   |    |  |
| actividades. Vamos a hacer una red donde cada flecha representa una actividad. |                                                                                     |         |                  |                  |                |                   |    |  |
|                                                                                |                                                                                     |         |                  |                  |                |                   |    |  |
|                                                                                |                                                                                     |         |                  |                  |                |                   |    |  |
|                                                                                |                                                                                     |         |                  |                  |                |                   |    |  |
|                                                                                |                                                                                     |         |                  |                  |                |                   |    |  |
|                                                                                |                                                                                     |         |                  |                  |                |                   |    |  |
|                                                                                |                                                                                     |         |                  |                  |                |                   |    |  |
|                                                                                |                                                                                     |         |                  |                  |                |                   |    |  |
|                                                                                |                                                                                     |         |                  |                  |                |                   |    |  |
|                                                                                | Actividad<br><b>EVENTO</b><br><b>EVENTO</b>                                         |         |                  |                  |                |                   |    |  |
|                                                                                | <b>INICIAL</b><br><b>FINAL</b>                                                      |         |                  |                  |                |                   |    |  |
|                                                                                |                                                                                     |         |                  |                  |                |                   |    |  |
|                                                                                |                                                                                     |         |                  |                  |                |                   |    |  |
| Evento Inicial.- La actividad comienza en un momento determinado.              |                                                                                     |         |                  |                  |                |                   |    |  |
|                                                                                |                                                                                     |         |                  |                  |                |                   | 49 |  |

**Tabla N○ 7: Formato de Ordenamiento de Actividades**

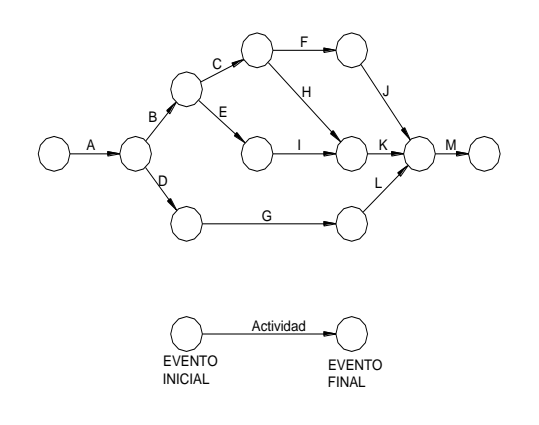

**Actividad**.- Asume todo el tiempo de duración, la flecha siempre debe dirigirse de izquierda a derecha, nunca retrocede porque el tiempo siempre avanza. El vector no usa ninguna escala para indicar el largo.

**Evento Final**.- Cuando la actividad ha terminado.

En una malla, que reúne todas las actividades de un proyecto, ocurre, y conviene que ocurra que varias actividades simultáneamente terminen en el mismo evento y otras comiencen también simultáneamente en el mismo evento.

En muchos casos es también la utilización de Actividades Ficticias.

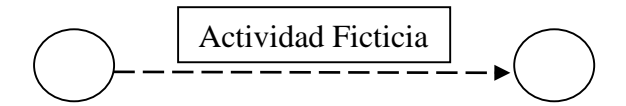

La **Actividad Ficticia** sirve para indicar la secuencia entre las actividades.

5º Se enumera los eventos o nudos, para el mejor ordenamiento se aconseja ubicar los nudos simultáneos en líneas verticales y enumerarlos de abajo hacia arriba y de izquierda a derecha según el orden cronológico.

### **c) METODO C.P.M. (Critial Path Method)**

Según el autor Walter Ibáñez, define así:

Llamado también método de la "**Sucesión Crítica de Trabajos**" ó "**Método del Camino Crítico**". Su esencia es determinístico y se aplica a proyectos cuyas actividades son conocidas y existen experiencias de las tareas. El **C.P.M**. asocia a cada proyecto un costo y un tiempo.

Si al **PERT** se le especializa en determinadas necesidades y eficientemente se hace énfasis en el costo de los trabajos, se hará el PERT – Costo, cuya exigencia es normal en los contratos de la mayoría de los países y se denomina más, propiamente **C.P.M.**

Sustancialmente no se diferencia del **PERT** aunque suelen usar algoritmos matemáticos para resolver la malla. La diferencia consiste en que:

**PERT**:Utiliza tiempos probabilísticas y determina fechas probables de terminación.

**CPM**: Considera tiempos fijos y tiende a la optimización de costos y tiempos ya sea hallando el costo mínimo en el menor plazo o la duración mínima del programa de menor costo.

## **c.1) Ventajas de los Métodos PERT y CPM**

Según el autor Walter Ibañez, indica que:

Las principales ventajas de estas técnicas son poder proporcionar la dirección de las siguientes informaciones:

- 1. Qué trabajos serán necesarios primero y cuando se deben realizar los acopios de materiales y problemas de financiación.
- 2. Qué trabajos hay y cuantos serán requeridos en cada momento.
- 3. Cuál es la situación del proyecto que está en marcha en relación con la fecha programa para su terminación.
- 4. Cuáles son las actividades críticas y cuanto tiempo de holgura se les permite si se demoran.
- 5. Si el proyecto está atrasado dónde se puede reforzar la marcha para contrarrestar la demora y que coste produce.
- 6. Cuál es la planificación y programación de un Proyecto con coste total mínimo y duración óptima.

### **c.2) Conceptos Fundamentales para el Método CPM**

Según el autor Walter Ibáñez, define así:

**Proyecto:** Es el conjunto de actividades que es necesario efectuar para conseguir un objetivo.

**Actividades:** Conjunto de operaciones que constituyen el Proyecto.

**Planeamiento:** Elaboración ordenada y sistemática de un conjunto de trabajos a realizarse con el objeto de lograr un eficiente resultado

**Programación:** Es la asignación de recursos a las diferentes actividades con el objeto de conocer su duración; se fijan flechas de inicio y término de las actividades, se asigna el equipo y la mano de obra necesaria para terminar la actividad en el plazo fijado.
**Duración:** Número de días que demora la ejecución de una actividad.

**Diagrama de flechas:** Como el componente básico del método CPM es la flecha que representa una determinada actividad, entonces el conjunto de flechas graficados en forma ordenada nos indicará la relación entre sí de todas las actividades de un Proyecto.

**Eventos:** En la intersección de dos o más flechas, un evento no tiene dimensión en tiempo, es instantáneo, ocurre cuando terminan todas las actividades que llegan a él y sólo cuando él ocurre pueden iniciarse las actividades que de él parten.

**Inicio más Temprano (ES):** Es el tiempo más temprano en que se puede iniciar una actividad.

**Inicio más Tarde (LS):** Es el momento más tardío en que se puede iniciar la actividad sin alterar la duración del proyecto.

**Término más Temprano (EF):** Es el momento más temprano que se puede terminar una actividad.

**Término más Tarde (LF):** Momento más tardío en que se puede terminar una actividad sin alterar la duración del proyecto.

**Holgura Total (HT):** Es el máximo tiempo en que una actividad pueda ser retrasada sin aumentar la duración del proyecto.

 $HT = LF - EF$   $\cdots$  (25)

**Holgura Libre (HL):** Es el máximo tiempo en que una actividad puede ser retrasada sin interferir en las actividades que le siguen.

………..( 26 )  $HL = ES_i - EF_i$ 

**Holgura Independiente (HI): Es** el máximo tiempo en que una actividad puede ser retrasada sin interferir en la terminación de las actividades que le siguen:

 $HI = (ES_j - FL_i) - d_{ij}$ 

………( 27 )

**Duración de una Actividad (d):** Está determinada por la fórmula:

……( 28 ) **d = Metrado/Rendimiento**

**Actividad Crítica:** Es aquella que tiene holgura total nula en actividades críticas. Debe cumplirse que:

………( 29 )  $ES = LS$  **y**  $EF = LF$ 

**Ruta Crítica:** Es el conjunto de actividades críticas que determinan la duración del proyecto.

**Dum:** Es la tarea ficticia. Es utilizada cuando se desea indicar que una actividad no debe realizarse sin haber terminado la Obra.

**Tabla de Tiempos:** Es la representación titulada de los cálculos del CPM los valores contenidos en la tabla de tiempo se puede graficar en un diagrama de barras asumiendo de primera edición que todas las actividades se inician en un tiempo más temprano.

# **SOFTWARE MICROSOFT PROJECT**

El software **Microsoft Project** (MS PROJECT) es una ponderosa aplicación que permite la fácil utilización de las técnicas de la Administración de Proyectos casi sin necesidad de que el usuario cuente con conocimientos especializados.

Este programa utiliza para la programación de obras los Métodos GANTT y PERT, dentro de sus múltiples aplicaciones.

## a. **Planear el Proyecto**

Según el autor Miguel Ángel Cabanillas Cano, indica que:

A medida que va creando el plan del proyecto, **Microsoft Project** calcula y crea una programación de trabajo basada en la información que se proporciona sobre las tareas se han de realizar, las personas que trabajan en ellas, el equipamiento y suministros utilizados para llevarlos a cabo y los costos ocasionados.

Cuando se crea un plan del proyecto, se definen los siguientes tipos de información:

**Tareas** 

**Duración Dependencias entre tareas Recursos Costos**

Con esta información, **Microsoft Project** puede calcular la programación, los costos y la carga de trabajo de los recursos.

## **CALENDARIO DE ADQUISICION DE MATERIALES**

Documento en el que consta la programación de compra oportuna de materiales para la ejecución de la obra, de tal forma que se asegure la provisión de los mismos.

El calendario de adquisición de materiales debe guardar armonía con el calendario de avance de obra que el contratista presenta al iniciarse la obra, para solicitar así los materiales con la debida anticipación y evitar los atrasos injustificados en la ejecución de la obra.

## **MARCO CONCEPTUAL**

**COSTO.** Monto que corresponde a la adquisición, empleo o ejecución de los diversos componentes de una obra.

**RUBRO.** El título bajo el cual se agrupan características similares.

**PARTIDA**. Cada una de las partes en que se divide convencionalmente una obra para fines de medición, evaluación y pago.

**METRADO.** La cuantificación de una partida, expresada en la unidad de medida correspondiente.

En el presupuesto es la cantidad de unidades por la cual se pagará, a fin de obtener una obra completamente realizada.

**COSTO UNITARIO.** La suma de los costos de material, mano de obra con beneficios sociales y obligaciones laborales, equipo mecánico, implementos auxiliares, herramientas y todo lo directamente necesario para la ejecución de una unidad de partida.

**PRESUPUESTO.** El documento en el que consta el metrado y los costos unitarios basándose en los cuales se determina el valor de una obra. El monto del presupuesto se obtiene como resultado de adicionar en forma independiente al monto de obra, y el impuesto que le corresponde al propietario.

**CONSTRUCCIÓN.** Involucra todas las actividades comprendidas en la categoría F división 45 de la Clasificación Internacional Industrial Uniforme (**CIIU**) de las Naciones Unidas tercera revisión (inc. d, Art.3 ley)

**RENDIMIENTOS DE MANO DE OBRA.** Se llamará cuadrilla al número de personas ( sea sola o en grupo) necesarias según el procedimiento de construcción adoptado para alcanzar el rendimiento establecido, los rendimientos de mano de obra se establecerán para una jornada de 08 horas, midiéndose en principio utilizando las unidades acostumbradas.

**UTILIDAD BRUTA.** Con relación a la utilidad bruta se deberá contar con un cuadro que proporcione las tasas de utilidad bruta según el monto, tipo de obra, riesgo inherente, valor de los servicios que proporciona la empresa y la tasa de productividad del capital que requiere la obra.

**RUTA CRÍTICA.** Es el conjunto de actividades críticas que determinan la duración del proyecto.

**ACTIVIDADES.** Conjunto de operaciones que constituye el proyecto.

# **2.4 PROPUESTA**

Elaborar los Costos, Presupuesto y Programación de la Obra: **"SANEAMIENTO EN LOS CENTROS POBLADOS DE MIRAFLORES Y PUCALLPA-DISTRITO HUIMBAYO-SAN MARTIN"**, haciendo herramientas informáticas como el Software S10, MS Project y otros según corresponda, para tal fin, se calculará los metrados por partidas del proyecto, se elaborará los Análisis de Costos Unitarios, se formulará el Presupuesto de Obra, se elaborará la Fórmula Polinómica y la Programación de la Obra, para la ejecución posterior.

## **III. MATERIALES Y METODOS**

**3.1 MATERIALES**

En el desarrollo del presente Informe de Ingeniería se emplearon los siguientes materiales:

## **3.1.1. Recursos Humanos:**

**Bachiller** 

Asesor

# **3.1.2. Materiales:**

Material de Oficina (papel A4, lapicero, regla, etc.)

Material Bibliográfico

Manuales de los programas s10-2005, Ms Proyect 2007, Autocad 2015

Escritorio

Silla

Tinta.

Papel de planos

01 calculadora científica

# **3.1.3. Equipos:**

Computadora Portátil ADVANCE Intel ® Core ™ I5

Impresora hp Deskjet

Ploter hp Designjet 111

Fotocopiadora

Cámara fotográfica

# **3.2 MÉTODOS**

La metodología empleada tiene carácter básicamente aplicativo de los conocimientos, fórmulas teóricas y aplicación del curso Costos y Presupuestos y de las diferentes informaciones obtenidas de la bibliografía que se anexa.

# **3.2.1 Elaboración de planos**

El expediente técnico de la mencionada obra consta de los siguientes planos elaborados en formato CAD 2015:

Plano de Ubicación Plano Topográfico Plano de Planta Perfil General Plano de Planta KM. 01+000 AL KM. 03+000 Plano de Planta KM. 01+300 AL KM. 03+000 Plano de Red de Distribución de Miraflores Plano de Línea de Conducción Plano de Conexiones Domiciliarias Plano de Filtro-Reservorio-Arquitectura –Cortes Plano de Reservorio- Detalle de Estructura Plano de Filtro- Reservorio- Detalle De Estructura Plano de Captación Detalle de Estructura-Planta Arquitectónico

.Los planos o láminas del proyecto se encuentran ubicados en el **Anexo N° 11**

## **3.2.2 Elaboración de Memoria Descriptiva**

Después del diseño de los planos se procedió a la elaboración de la memoria descriptiva en la cual se desarrollaron los capítulos de introducción, antecedentes y justificación, objetivos, metas, aspectos generales, estado situacional, solución del problema, ingeniería del proyecto, tiempo de ejecución programado de la obra y presupuesto y modalidad de ejecución de la obra, todo esto se realizó con Microsoft Word 2013. La memoria descriptiva elaborada al detalle se presenta en el **Anexo N° 01**

## **3.2.3 Elaboración de Especificaciones Técnicas**

Mediante las especificaciones técnicas se obtuvo como resultados las propiedades y características de los materiales que se utilizó en la obra. Las Especificaciones Técnicas ayudan a complementar, adecuar e incorporar disposiciones técnicas, relativas a los materiales y proceso constructivo y control de obra respectivo. Las especificaciones técnicas generales y específicas se encuentran ubicadas en el **Anexo N° 2 del ítem 4.2**

## **3.2.4 Cálculos de los Metrados de Obra**

Los metrados se realizaron mediante la hoja de cálculo en Ms Excel de Windows, el cual nos permite elaborar fórmulas, a fin de obtener datos más exactos.

Mediante la planilla de metrados se realizaron las dimensiones de los planos del proyecto de acuerdo a las partidas específicas para la elaboración del presupuesto. Los resúmenes de metrados se encuentran en el cuadro 1 respectivamente, teniendo en cuenta que las planillas de la sustentación de los metrados se encuentran ubicadas en el **Anexo N° 3 del ítem 4.3**

## **3.2.5 Análisis de precios unitarios**

Después de dar conformidad a los metrados, posteriormente se realiza el análisis de precios unitarios, donde se evalúa los aportes de mano de obra, materiales y equipo, para un buen análisis de costos unitarios es necesario precisar que los metrados estén completos, es decir que hay que tener criterio para determinar las partidas existentes. Como sabemos el análisis de costos unitarios nos proporciona el presupuesto, y un mal metrado y/o análisis costo unitario nos da un presupuesto erróneo. Los rendimientos de los equipos y de la mano de obra han sido establecidos de acuerdo a la ubicación y condiciones climáticas del proyecto. Se podrá observar en el **ítem 4.4, Anexo N° 4.**

#### **3.2.6 Análisis de Gastos Generales y Supervisión**

Después de dar conformidad a los metrados, posteriormente se realiza el análisis de gastos generales y supervisión, donde se incluyen los gastos generales fijos y variables, es necesario precisar que los metrados estén completos. Mediante el análisis de los gastos generales y supervisión se obtuvo que, los gastos incluye gastos generales fijos y variable, los Gastos Generales asciende a **25,296.60** Nuevo Soles (15% del Costo Directo).

Los resúmenes de los gastos generales se encuentran en los cuadros 2 y 3. El desagregado de los Gastos Generales se encuentra ubicado en el **Anexo N° 5 del ítem 4.5**

#### **3.2.7 Formulación del presupuesto.**

Después de haber realizado un minucioso análisis de precios unitarios, se procede a elaborar el presupuesto de obra, teniendo en cuenta la modalidad de ejecución Por CONTRATA; del cual se obtuvo como resultado que el monto del presupuesto asciende a la suma de **377,129.20** Nuevos Soles; El sistema utilizado para la elaboración del presupuesto es el programa de costos y presupuesto S10-2005. El resumen del presupuesto se encuentra en el cuadros 4. El desagregado del presupuesto se encuentra ubicado en el **Anexo N° 6 del ítem 4.6**

#### **3.2.8 Cantidad de Insumos.**

La cantidad de insumos nos proporciona el sistema 10 (S10), si un insumo no se encuentra registrado en el catálogo de insumos y se lo registra, la cantidad nos lo proporciona la cámara peruana de la construcción (CAPECO). Lo podremos ubicar en el **ítem 4.7, Anexo N° 7.**

## **3.2.9 Fórmula Polinómica.**

La elaboración de la fórmula polinómicas se efectúa para cada sub presupuesto. Teniendo en cuenta que se debe agrupar los elementos afines, los gastos generales considerados como un solo monomio, y que el coeficiente de incidencia de cada monomio no sea inferior a cinco centésimos (0.05). El resumen de la formula Polinómica se encuentra en el cuadro 7, el cual se encuentra en el **ítem 4.8 y en el Anexo N° 8.**

## **3.2.10 Elaboración de la programación.**

En el presente informe de ingeniería se ha elaborado la programación de ejecución de la obra, a través del programa Ms Project haciendo uso del método del diagrama Gantt o diagramas de barras y PERT – CPM, teniendo en cuenta la duración de cada actividad y un proceso constructivo adecuado, que nos van a permitir establecer la duración del proyecto. El resumen se muestra en el **ítem 4.9**, cuadro 8 y la programación detallada se encuentra en el **Anexo N° 9.**

## **3.2.11 Cronograma Valorizado de Obra.**

El cronograma valorizado, se ha elaborado en función al tiempo que tomara ejecutar las partidas de obra, en el presente caso gracias a los trabajos de programación el cronograma valorizado estará en función de 60 días calendarios siendo 02 meses aproximadamente. El resumen se muestra en el **ítem 4.10**, cuadro 9 y el cronograma valorizado de obra detallado se encuentra en el **Anexo N° 10.**

#### **IV. RESULTADOS**

El Expediente Técnico, materia del presente Informe de Ingeniería, ha sido elaborado de la siguiente manera:

## **4.1 MEMORIA DESCRIPTIVA**

Mediante la memoria descriptiva se obtuvo como resultado los capítulos de generalidades, objetivos, ámbito del proyecto, estudios básicos, costo de los componentes proyectados y plazo de ejecución, aportando al presente informe la descripción completa del proyecto materia de estudio. La memoria descriptiva elaborada al detalle la misma que se indica en el **Anexo N° 01.**

## **4.2 ESPECIFICACIONES TECNICAS**

Mediante las especificaciones técnicas se obtuvo como resultados las propiedades y características de los materiales que se utilizó en la obra. Las Especificaciones Técnicas ayudo a complementar, adecuar e incorporar disposiciones técnicas, relativas a los materiales y proceso constructivo y control de obra respectivo. Mediante estas especificaciones técnicas aporta y se procede de la siguiente manera:

Las presentes Especificaciones Técnicas, conjuntamente con la Memoria Descriptiva y los Planos, tienen como objeto normar las condiciones generales de construcción a ser aplicadas por LA ENTIDAD EJECUTORA en la ejecución del Proyecto.

Los materiales que se empleen en la construcción de la obra serán nuevos, de primera calidad y de conformidad con las especificaciones. Los materiales que llegan envasados deberán estar con sus recipientes originales, intactos y debidamente sellados. En general, todos los materiales estarán sujetos a la aprobación del Supervisor.

Las presentes Especificaciones Técnicas norman la ejecución de las obras; Ellas describen el método que debe observarse, dada la naturaleza de la obra, los métodos de medición y las bases de pago. Más allá de lo establecido en estas especificaciones, la SUPERVISIÓN, tiene autoridad suficiente para ampliar éstas, en lo que respecta a la ingeniería de detalle, calidad de los materiales a emplearse y la correcta metodología constructiva a seguir en cualquier trabajo. Las especificaciones técnicas generales y específicas se encuentran ubicadas en el **Anexo N° 02.**

# **4.3 PLANILLA DE METRADOS**

Los metrados se realizaron con las dimensiones de los planos del proyecto de acuerdo a las partidas específicas para la elaboración del presupuesto. A continuación en el cuadro Nº 01 se presenta los resúmenes de metrados, teniendo en cuenta que las planillas de la sustentación de los metrados se encuentran ubicadas en el **Anexo N° 3**.

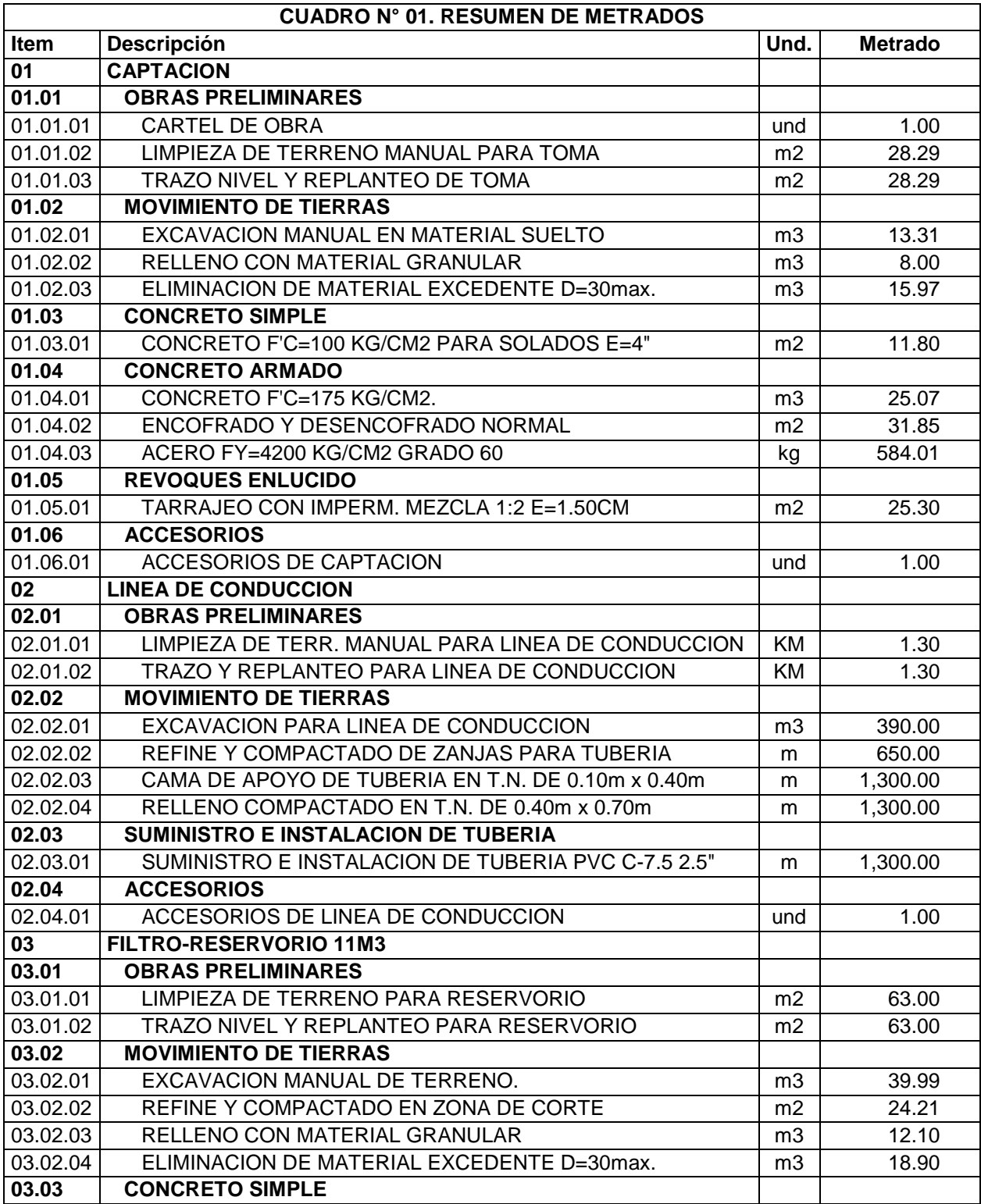

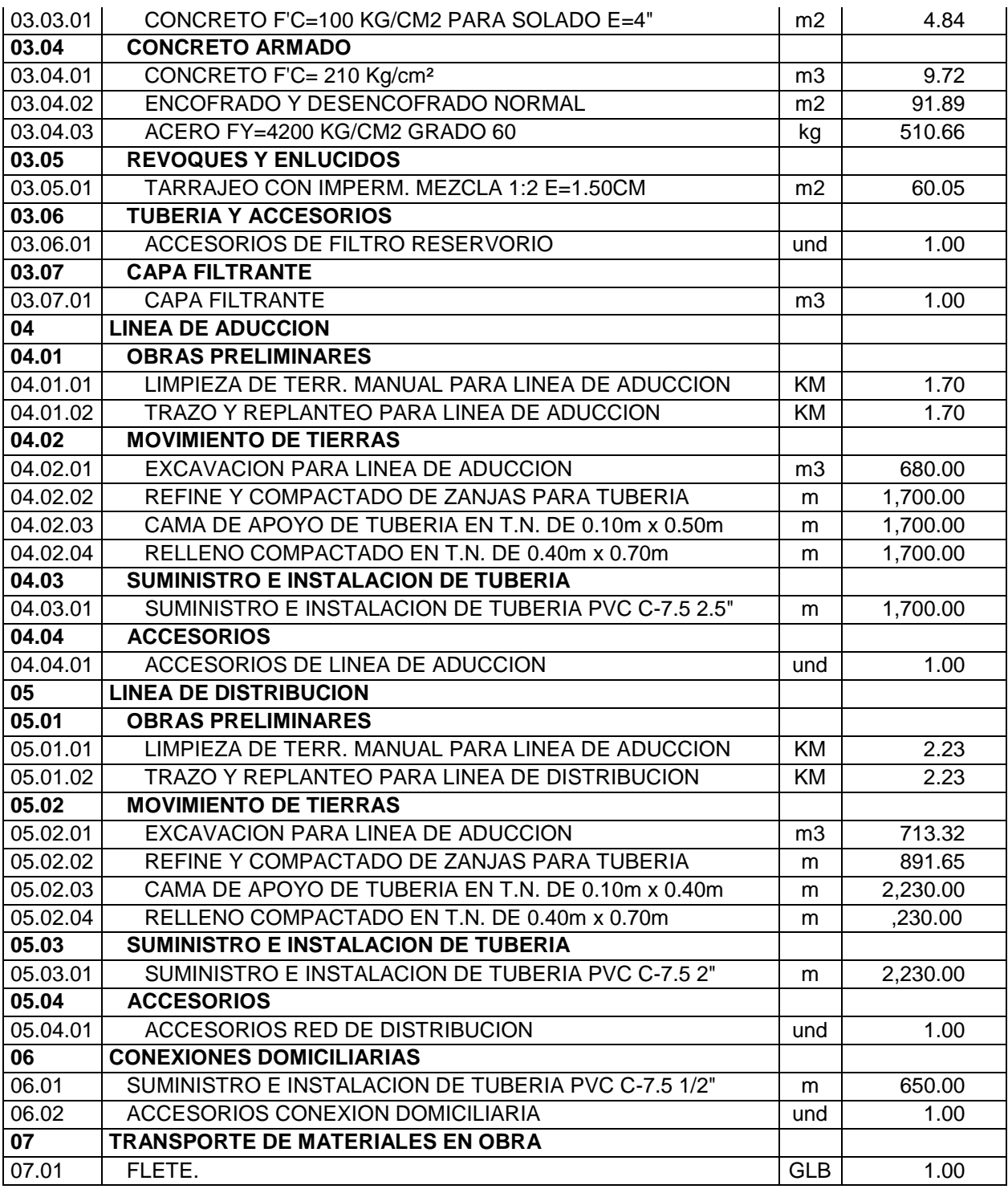

## **4.4 ANALISIS DE COSTOS UNITARIOS**

El costo de las obras civiles se han calculado basándose en los precios unitarios de cada partida específica del presupuesto, los cuales han sido obtenidos de acuerdo a los insumos que la componen: mano de obra, materiales, equipo, herramientas, maquinaria y subcontratos, así como los rendimientos promedios de obras, y en algunos casos sub partidas. Los Análisis de Costos Unitarios se encuentran ubicados en el Anexo N° 4.

# **4.5 ANALISIS DE GASTOS GENERALES**

Los gastos incluye gastos generales fijos y variable, los Gastos Generales asciende a S/. 25,296.60 Nuevo Soles (9.46 % del Costo Directo).

## **Cuadro 2. Resumen de Gastos Generales**

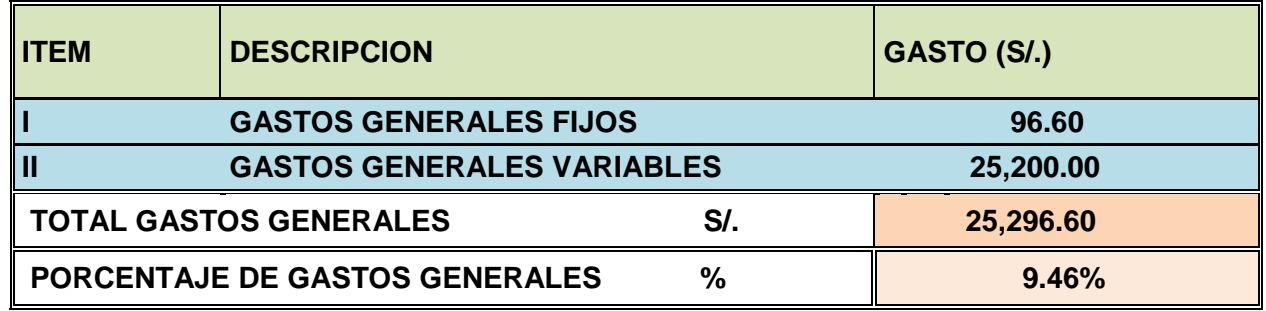

**Fuente**: Elaboración Propia

## **4.6 PRESUPUESTO DE OBRA**

El Costo Total por administración directa del proyecto asciende a la suma de S/. 361,129.10 Nuevos Soles, tal como se indica en la Cuadro Nº 04:

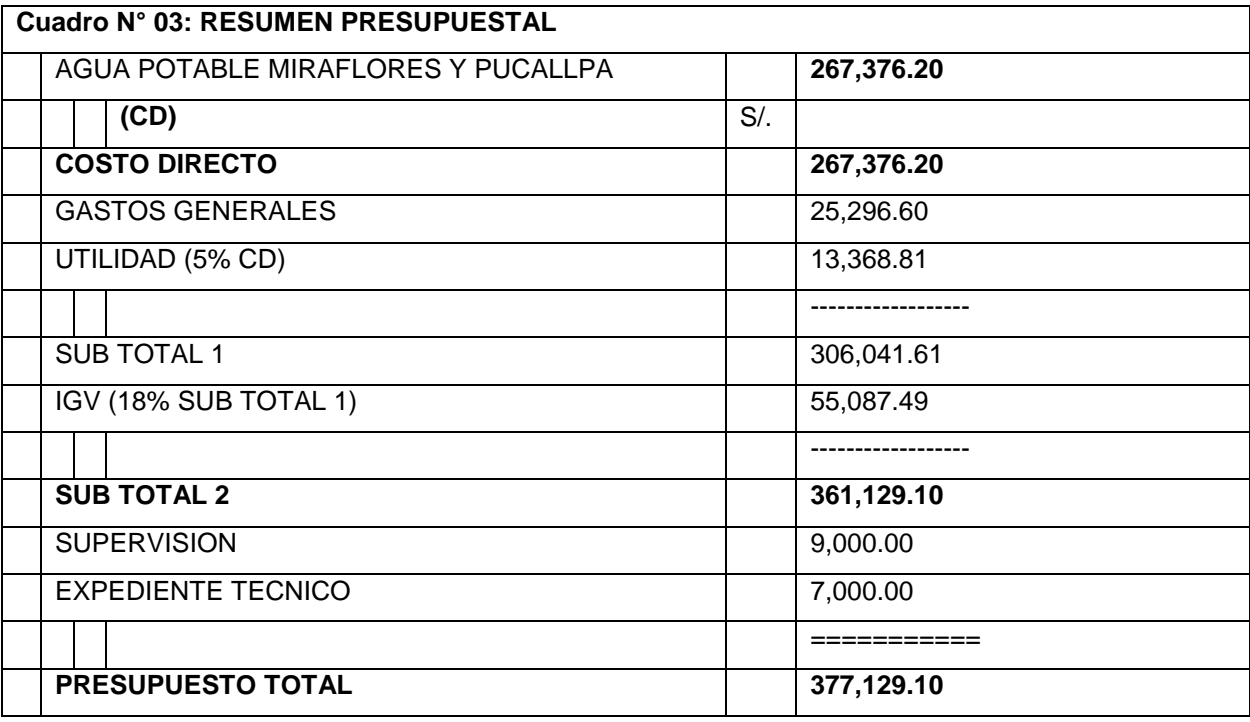

## **4.7 RELACION DE INSUMOS**

Los insumos que la componen: mano de obra, materiales, equipo, herramientas, maquinaria y en algunos casos sub contratos, La relación de insumos se encuentra ubicados en el **Anexo N° 7.** A continuación se muestra en Cuadro Nº 04 el resumen total de Insumos:

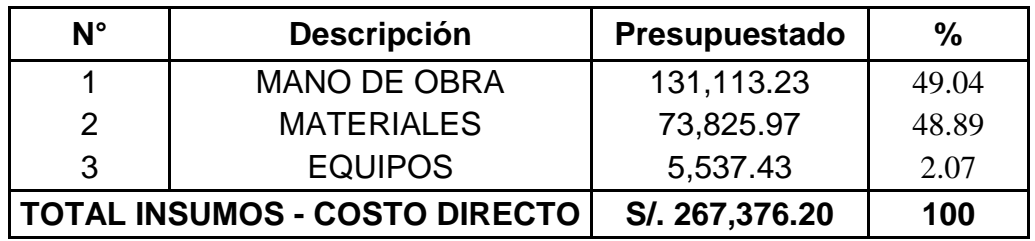

#### **Cuadro 4. Resumen Total de Insumos**

**Fuente**: Elaboración Propia

## **4.7.1 Jornales Utilizados**

Considera los montos señalados por las Normas y Leyes Vigentes al mes de 01 de Junio del 2017 al 31 de Mayo del 2018; emitidos por el Ministerio de Trabajo para la actividad de Construcción Civil. Los Jornales Vigentes a la fecha de la propuesta del Valor referencial del Presupuesto se indican en la Tabla Nº 2:

#### **Cuadro 5. Jornales de Mercado al 2017**

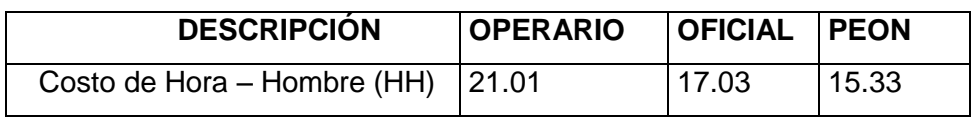

**Fuente**: Elaboración Propia

## **4.7.2 Materiales**

Los costos de los materiales son los considerados según la oferta del mercado de la ciudad de Rioja, en el cual se comercializan la mayoría de los insumos.

La relación de todos los materiales se encuentra ubicado en el **Anexo N° 7.**

## **4.7.3 Equipos y Maquinaria.**

Los equipos y maquinarias se han estipulado de la misma ciudad de Rioja que dispone gran oferta de alquiler de maquinaria liviana y pesada para construcción de infraestructura vial.

La relación de los equipos y maquinarias se encuentra ubicado en el **Anexo N° 7.**

## **4.8 FORMULA POLINOMICA**

## **Cuadro 6. Formula Polinomica**

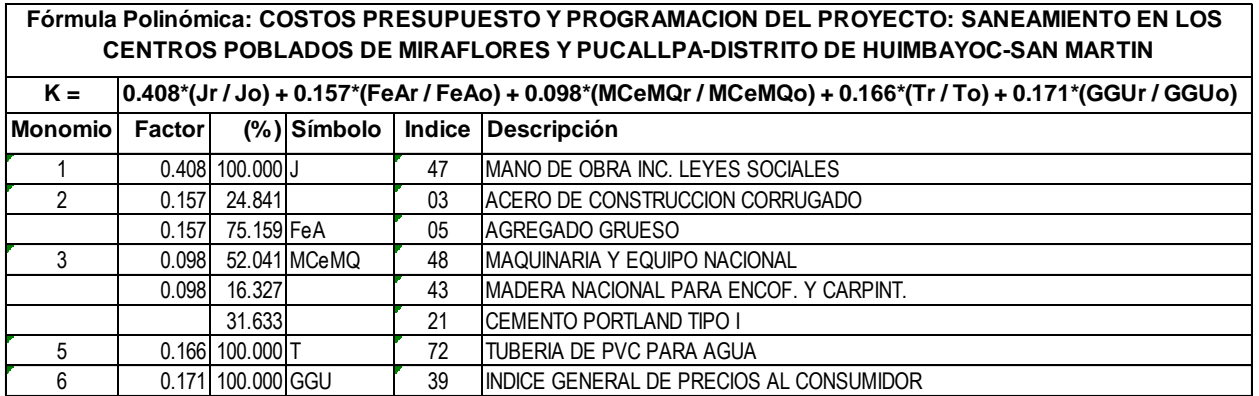

#### **Dónde:**

**K =** Coeficiente de Reajuste

**r =** Sub-índice correspondiente a los índices de Precios para el mes de reajuste

**o =** Sub-índice correspondiente a los índices de Precios del presupuesto base

#### **4.9 PROGRAMACION DE OBRA**

A continuación se presentará el resumen de la programación de obras en el cuadro Nº 06, teniendo en cuenta que el Cronograma Valorizado de Obra detallado por partidas se encuentra ubicado en el Anexo N° 09.

#### **Cuadro 7. Cronograma de Obra**

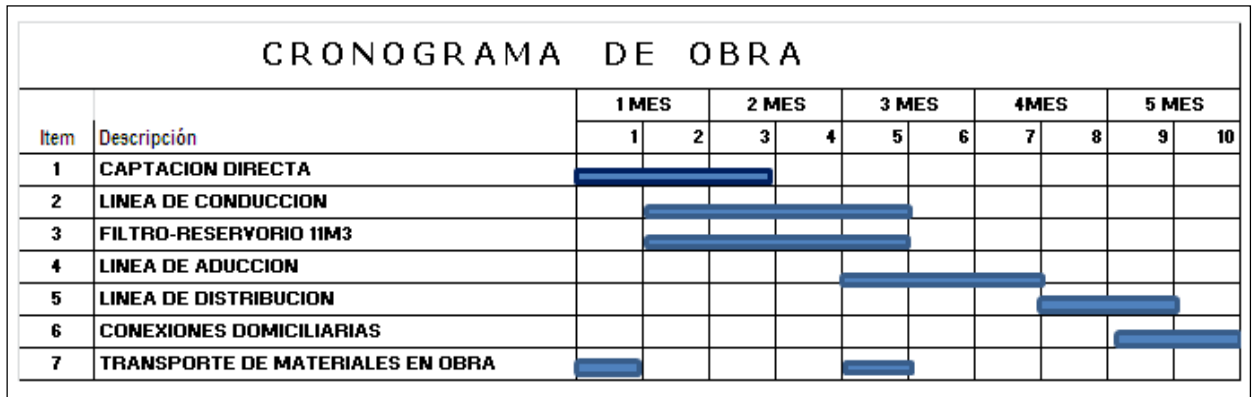

## **4.10 CRONOGRAMA VALORIZADO DE OBRA**

A continuación se presentará el resumen del Cronograma Valorizado de Obra en el cuadro Nº 08, teniendo en cuenta que el Cronograma Valorizado de Obra detallado por partidas se encuentra ubicado en el **Anexo N° 10**.

#### **Cuadro 8. Cronograma Valorizado de Obra**

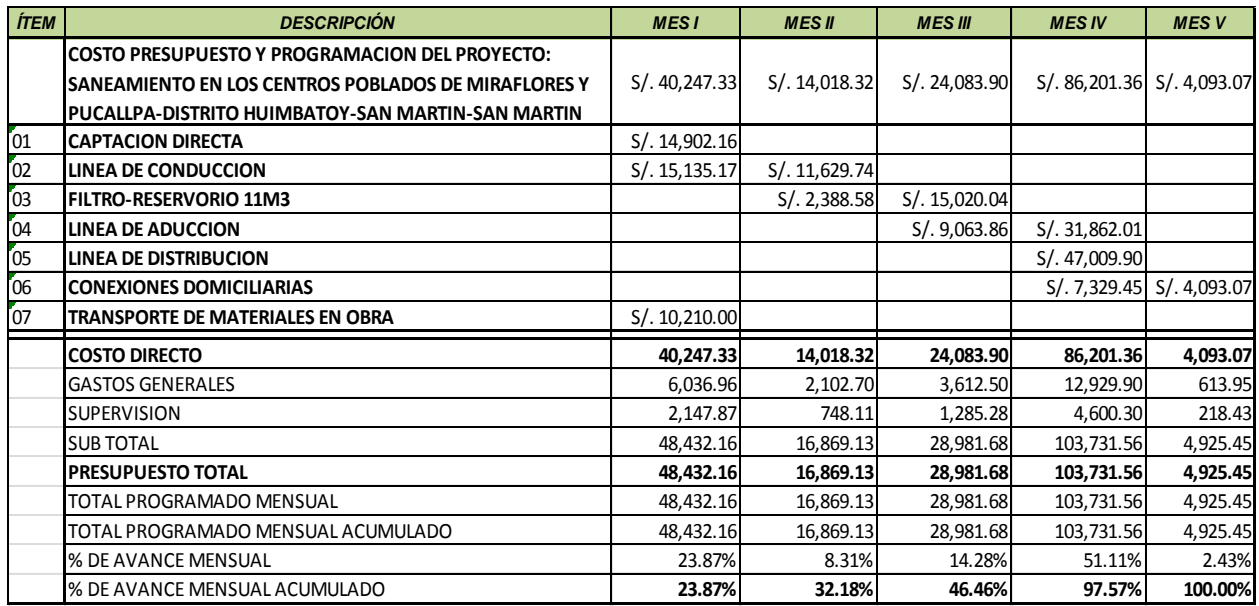

# **4.11 PLANOS**

Los planos son los siguientes:

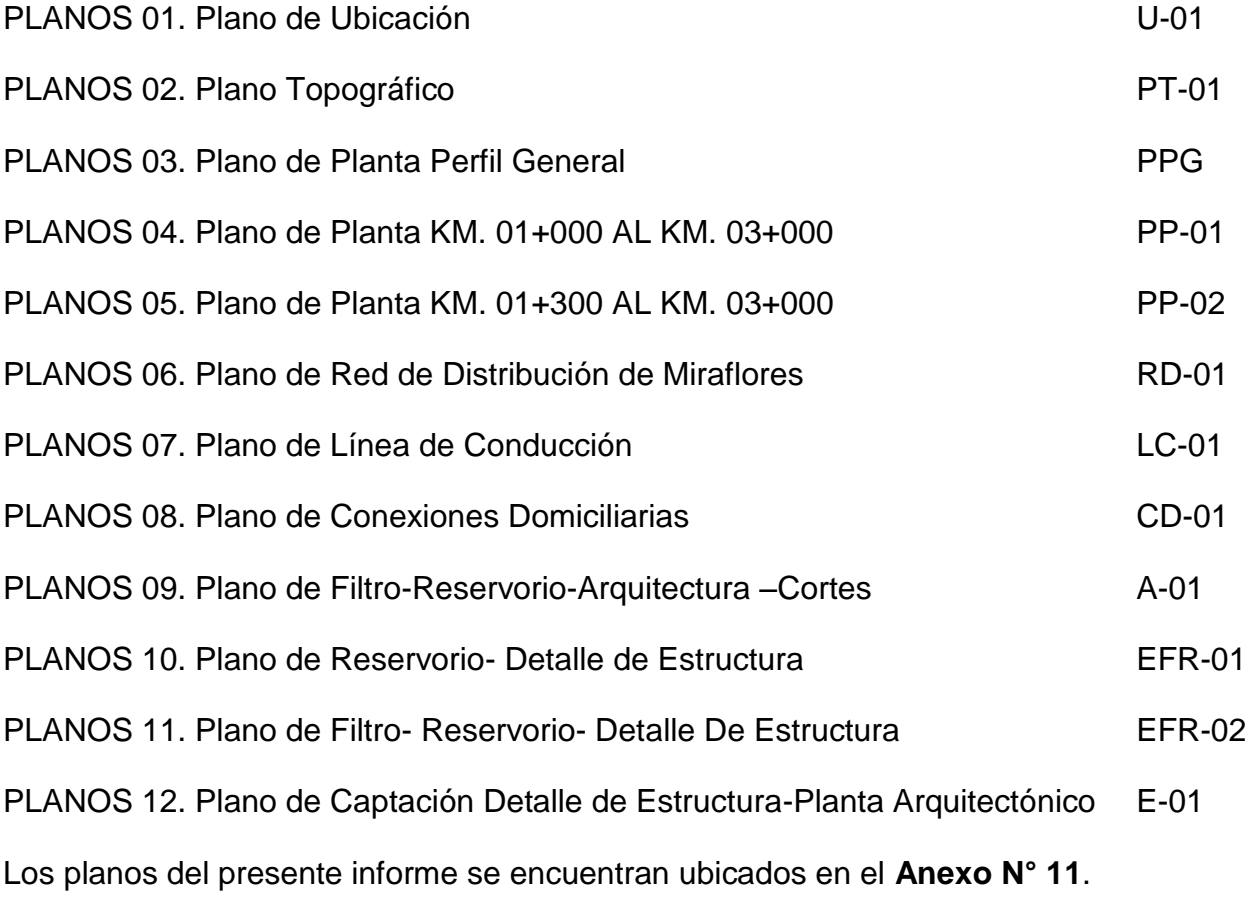

# **V. ANALISIS Y DISCUSIÓN DE LOS RESULTADOS**

La propuesta económica de la Obra del presente Informe de Ingeniería, arroja resultados que se ajustan a la realidad de la zona, según se detalla a continuación.

## **5.1 MEMORIA DESCRIPTIVA**

La memoria descriptiva cuenta los datos básicos necesarios para la elaboración del proyecto, tales como: capítulo de generalidades, antecedentes, aspectos generales, estado situacional del terreno, problema principal, objetivos, metas, descripción del proyecto, ingeniería del proyecto, criterios de diseño, información empleada para la elaboración del proyecto, valor referencial del proyecto y plazo de ejecución. Así mismo este fue elaborado con el programa Microsoft Word 2010.

## **5.2 ESPECIFICACIONES TÉCNICAS**

Las especificaciones generales y específicas elaborada con la ayuda de fichas técnicas para los materiales y partidas, así mismo su proceso constructivo; comprende en la mayoría de los casos descripción, proceso constructivo, método de medición y formas de pago. A través de las especificaciones se consiguieron las propiedades y características de los materiales en la obra. Elaborado con el programa Microsoft Word 2013.

## **5.3 PLANILLA DE METRADOS**

Los metrados se obtuvieron de los diferentes planos (topografía, arquitectura, diseño geométrico, estructuras, detalles constructivos y señalización vial), del programa AutoCAD 2010 en base a la estructura de cada uno de las partidas proyectadas de los sub presupuestos que comprende las partidas de obras provisionales, trabajos preliminares, movimiento de tierras, pavimentos, obras de arte, señalización vial y varios que fueron elaborados con el programa Microsoft Excel 2010, así como también se estudió minuciosamente los planos y las especificaciones técnicas correspondientes.

El estudio facilitara el trabajo y evitara interpretaciones erróneas (no emplear unidades de medidas distintas de las que convencionalmente se utilizan en la elaboración de los metrados). Todo metrado debe señalar los límites de la obra o sectores de ella; los límites serán claramente indicados en los planos.

## **5.4 ANALISIS DE COSTOS UNITARIOS**

El costo unitario de cada partida proyectada se obtuvo teniendo en cuenta rendimientos de equipos y mano de obra, cuadrillas, así como también de los costos de materiales que serán adquiridos en la zona o en las localidades aledañas que estén abastecidos con los materiales a usar para la construcción de la obra.

En lo referente a los rendimientos de la mano de obra, se analizó diferentes factores tales como la capacidad física, habilidad natural, ubicación geográfica de la obra, entre otros.

Para la elaboración de los costos unitarios se usó el programa S10-2005.

# **5.5 ANALISIS DE GASTOS GENERALES**

Para el cálculo de los gastos generales se tuvo en cuenta la modalidad y el tiempo de ejecución de la obra; en caso de la modalidad será por contrata y el tiempos de ejecución 150 días calendarios, dentro de los gastos generales se consideró los gastos generales fijos y gastos generales variables, estos gastos fueron elaborados en las hojas de cálculo del programa Microsoft Excel 2010.

# **5.6 PRESUPUESTO DE OBRA**

Para el Presupuesto de Obra se tuvo que tomar información de análisis de costos unitarios con rendimientos de zona de selva, el presupuesto se realizó con programa de computo del S10 WIN, que es un programa de cálculo de presupuestos de obras civiles, el cual ahorra el tiempo para calcular, Presupuesto General, Costos Unitarios, Presupuesto Desagregado, cuadro de Insumos, Fórmula Polinómica y Duración de Actividades de cada Partida o Sub-partida.

# **5.7 RELACION DE INSUMOS**

Para los costos de materiales y equipos se consideró según la oferta del mercado de la ciudad de Tarapoto en cual se comercializa la mayoría de los insumos, y para los costos de mano de obra utilizados fueron los costos de MERCADO, vigente del 1 de junio del 2017 al 31 de Mayo del 2018.

# **5.8 FORMULA POLINOMICA**

Se elaboró 01 formula Polinómica para el sub presupuesto, teniendo en cuenta los requisitos necesarios de agrupación y cantidades mínimas de 8 monomios por sub presupuesto, coeficiente de incidencia mínimo es de 5 centésimos, todo de acuerdo al Decreto Supremo N 011-79-VC. Para la elaboración de la formula Polinómica se utilizó el programa S10-2005.

# **5.9 PROGRAMACION DE OBRA**

Para la elaboración de la programación de obra se utilizó los tiempos aproximados que sale de los rendimientos y los metrados, el programa S10-2005 calcula los tiempos de acuerdo a las cuadrillas estimadas. Para la elaboración en sí de la programación de obras mediante barras Gantt usando el programa Microsoft Office Project 2007, este programa trabaja con la secuencia lógica de ejecución de obra (precedencias), que se insertan en dicho programa.

La ruta crítica se determinó mediante el conjunto de tareas que deben ser ejecutados en los plazos previstos para que no afecte la duración total del proyecto.

## **5.10 CRONOGRAMA VALORIZADO DE OBRA**

Para la elaboración del cronograma valorizado de obra se utilizó el programa Microsoft Office Project 2007 que calcula los costos por meses para cada una de las partidas a ejecutar, para luego exportarlo al programa Microsoft Excel 2010 para una mejor presentación.

Con los valores de costos acumulados del cronograma valorizado, se puede formar una gráfica que se le conoce como curva "S" de gastos previstos, la cual nos ayuda a controlar los gastos y avance programado con los gastos y avance reales de la ejecución de la obra.

## **5.11 PLANOS**

Los planos fueron elaborados con el programa AutoCAD 2010 de acuerdo a los diseños geométricos y detalles constructivos de cada cuadra.

# **VI. CONCLUSIONES Y RECOMENDACIONES**

## **6.1 CONCLUSIONES**

El costo directo según las partidas, metrados y análisis de costos unitarios que intervienen en el presupuesto, es de **S/. 267,376.20** Nuevos soles.

Los rendimientos utilizados para el cálculo y procesamiento de los costos unitarios del presente informe son de referencias bibliográficas, las cuales están ajustadas a la zona de selva.

El plazo de ejecución de la obra se ha calculado 150 días calendario, tiempo que justifica la programación de Barras Gantt.

## **6.2 RECOMENDACIONES**

Para la construcción de la mencionada obra es recomendable que se tome en cuenta todos los parámetros establecidos según los Planos y las Especificaciones Técnicas, con la finalidad de que se obtengan resultados óptimos.

La mano de obra no calificada deberá ser tomada del lugar donde se ejecute la obra.

El Ingeniero Residente debe basarse de acuerdo al Cronograma de Obra, para de esta manera cumplir con los plazos establecidos.

Con respecto a los materiales se deben realizar las adquisiciones como mínimo hasta 03 días antes de ejecutarse una partida.

# **VII. REFERENCIAS BIBLIOGRAFICAS**

Cabanillas Cano, Miguel Ángel, "ADMINISTRACIÓN DE PROYECTOS CON EXCEL Y PROJECT"

CASTILLO ARISTONDO, Rodolfo,"FORMULAS POLINOMICAS DE REAJUSTE AUTOMATICO EN OBRAS DE CONSTRUCCION.-CAPECO".3era Edicion,Lima-Peru 1995.

CASTILLO ARISTONDO, Rodolfo. "COSTOS DIRECTOS E INDIRECTOS EN LA CONSTRUCCIÓN. - CAPECO". 1era Edición, Lima – Perú. Año 1984

CARRERA URRELO, Perciles, Costos – Presupuestos Y Programación de Obra de la Planta de Tratamiento de Aguas Residuales de Nueva Cajamarca (Informe de Ingeniería), Tarapoto – Perú - Universidad Nacional de San Martín – 2010.

CLAUDET MARIN, César, "COSTOS Y PRESUPUESTOS APLICADOS A LA CONSTRUCCION DE OBRAS PUBLICAS Y PRIVADAS". Lima, Editorial Miamo, 1ra. edición, año 2002.

GUIA DEL USUARIO DEL MODULO DE PRESUPUESTOS DEL SOFTWARE **S – 10**. Versión 2.0 para Windows.

SALINAS SEMINARIO, Miguel "COSTOS, PRESUPUESTOS, VALORIZACIONES". Lima, Editorial ICG 2011 8va Edición.

SAMAME ZATTA, Víctor Eduardo. Costos y Administración de las Obras de Ingeniería. Tarapoto – Universidad Nacional de San Martin. Año 2009.

TUTOR SOFTWARE MICROSOFT PROJET 2002.

# **ANEXOS**